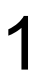

# Background

• Multi-criteria decision making

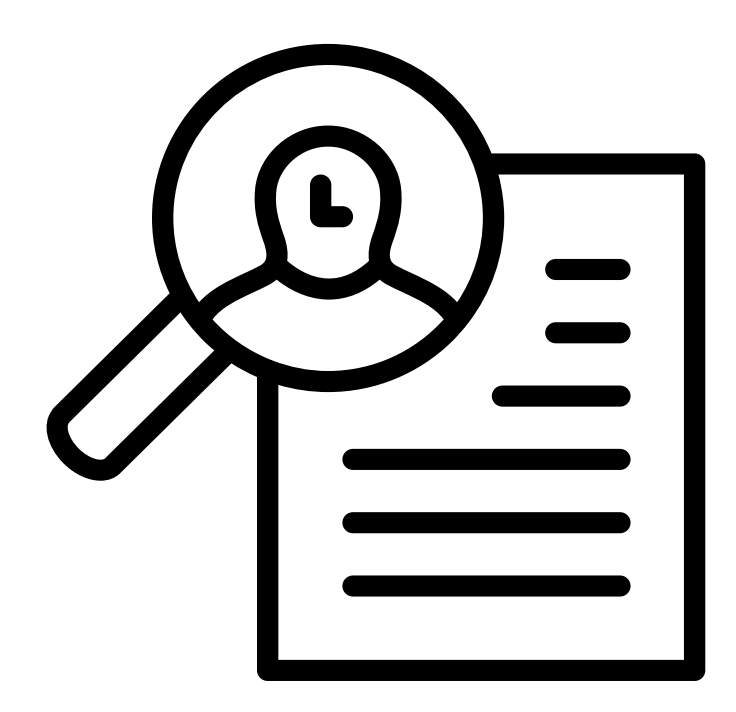

Employee recruitment University selection Car comparison

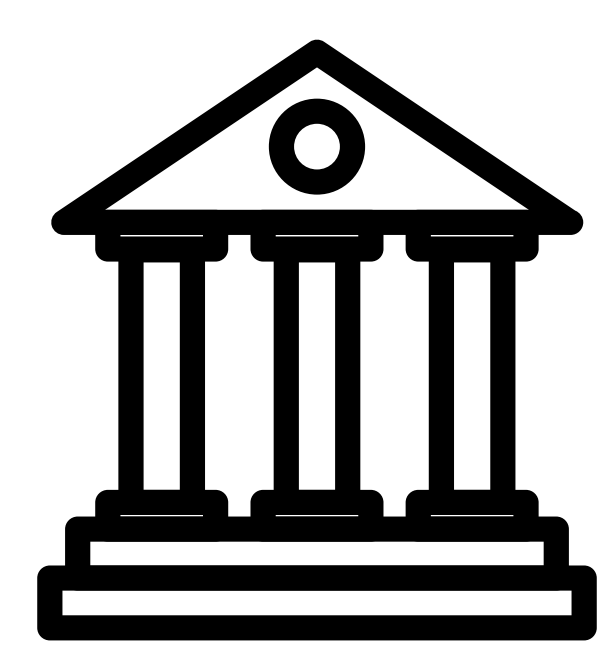

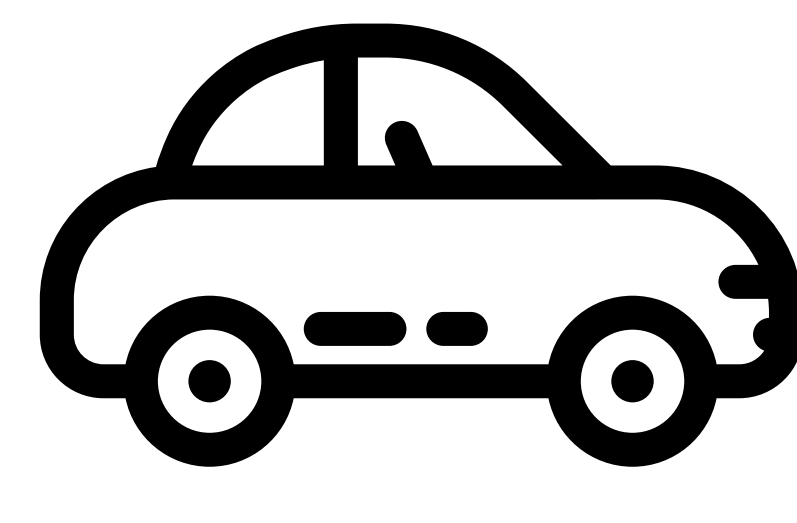

Created by Yu luck, Maxim Kulikov, and Atif Arshad from the Noun Project.

# Background

• Suppose you are a college basketball coach, how do you recruit the best players?

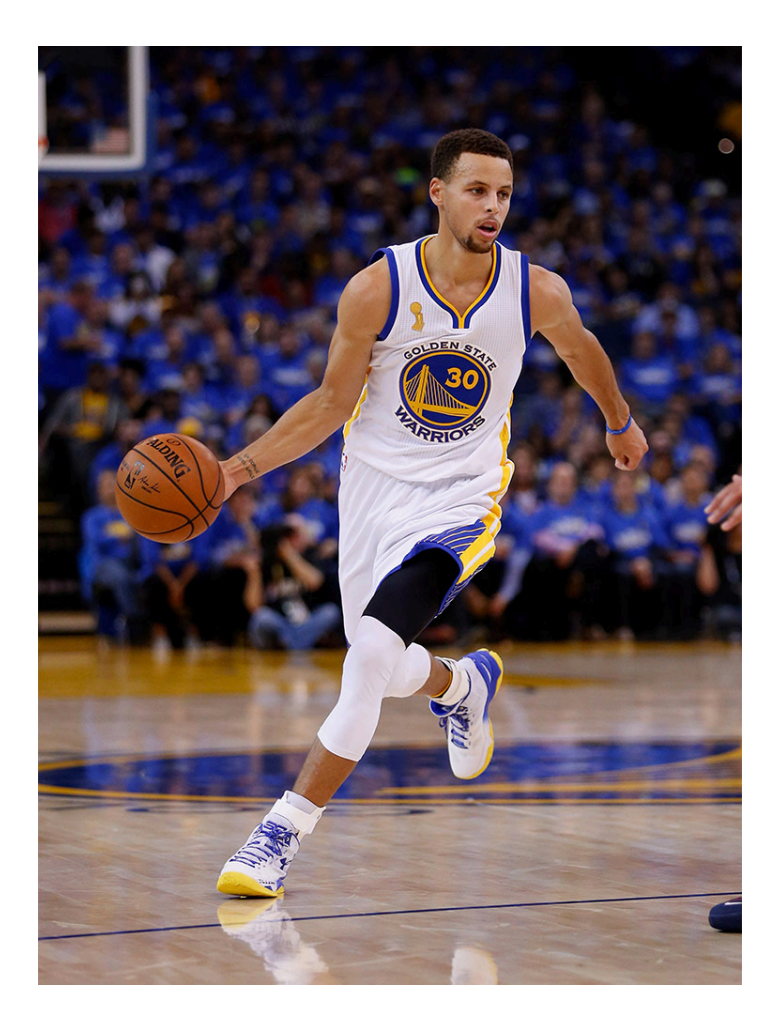

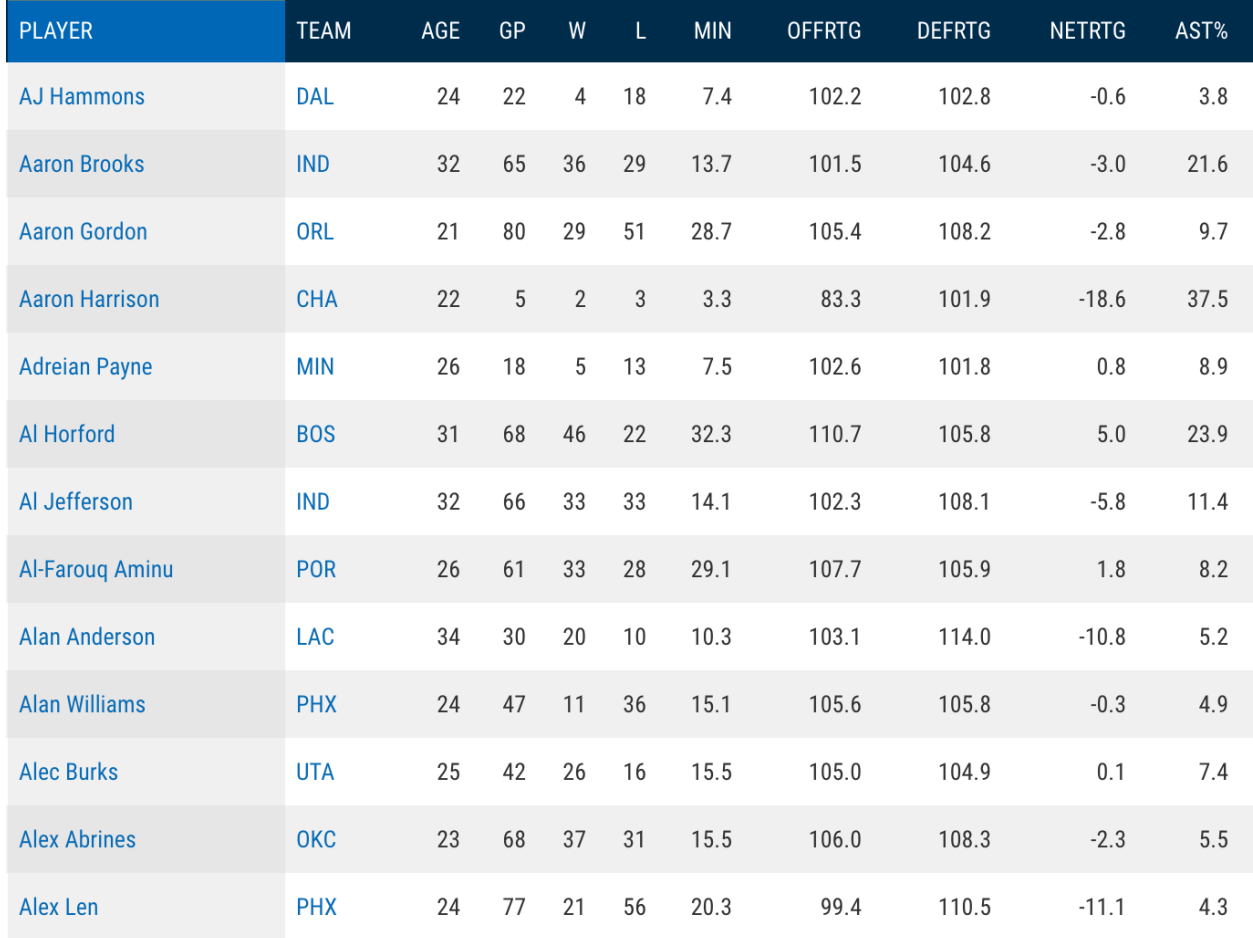

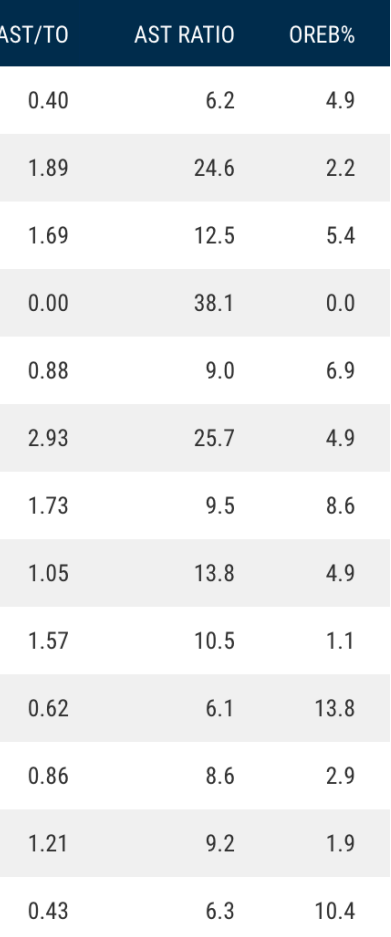

## Introduction – Skyline

- Skyline algorithm: automatically select the skyline of the dataset
- In database, skyline algorithm is an important and extensively studied problem

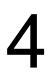

### Introduction – Skyline

• Skyline algorithm: automatically select the skyline of the dataset

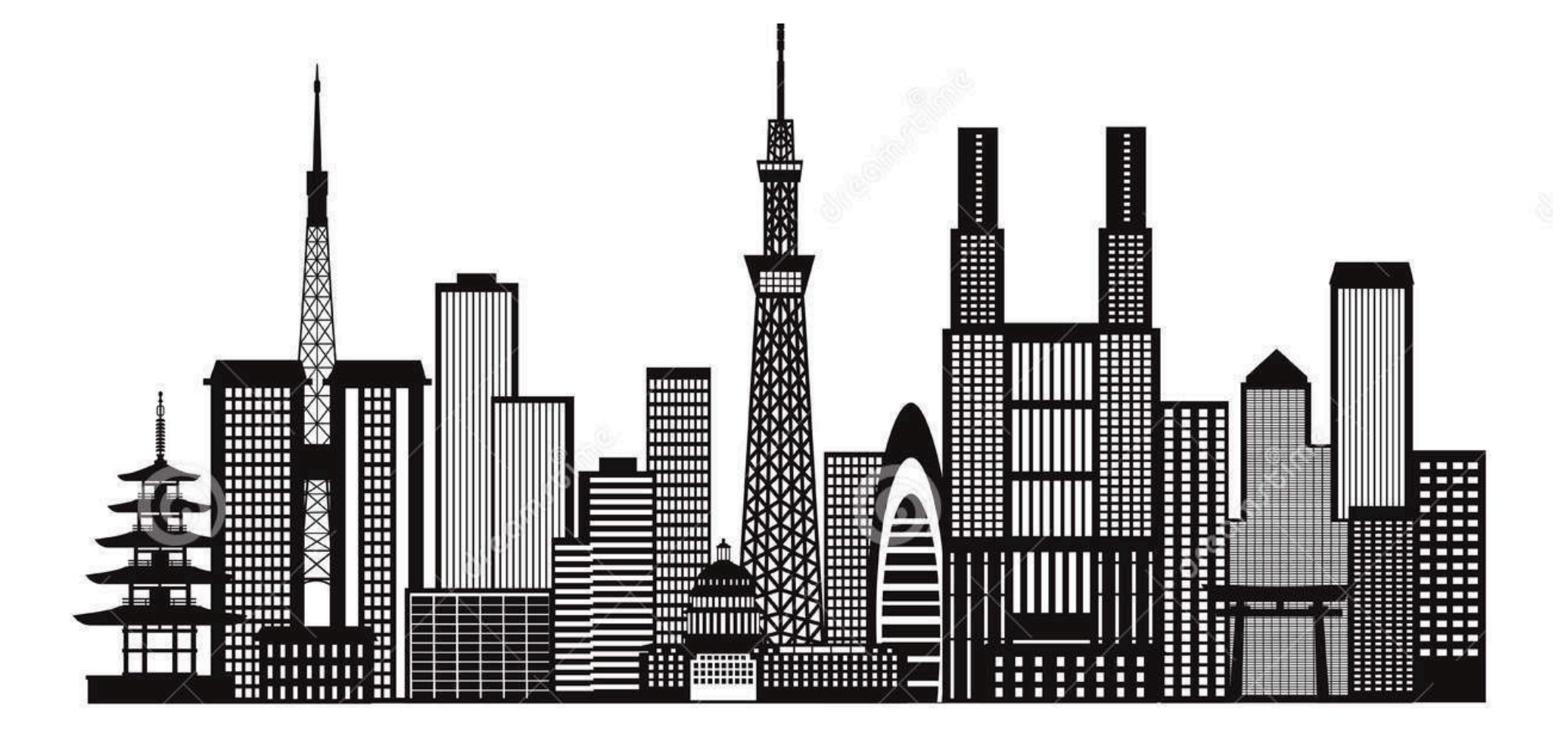

## Introduction – Skyline Definition

- Skyline: a set of superior points that are not dominated by other points in the dataset
- Dominance:
	- If *p* dominates *q*, then:
		- *p* is not worse than *q* in all attributes
		- *p* is at least better than *q* in one attribute

• Skyline: a set of superior points that are not dominated by other points in the dataset

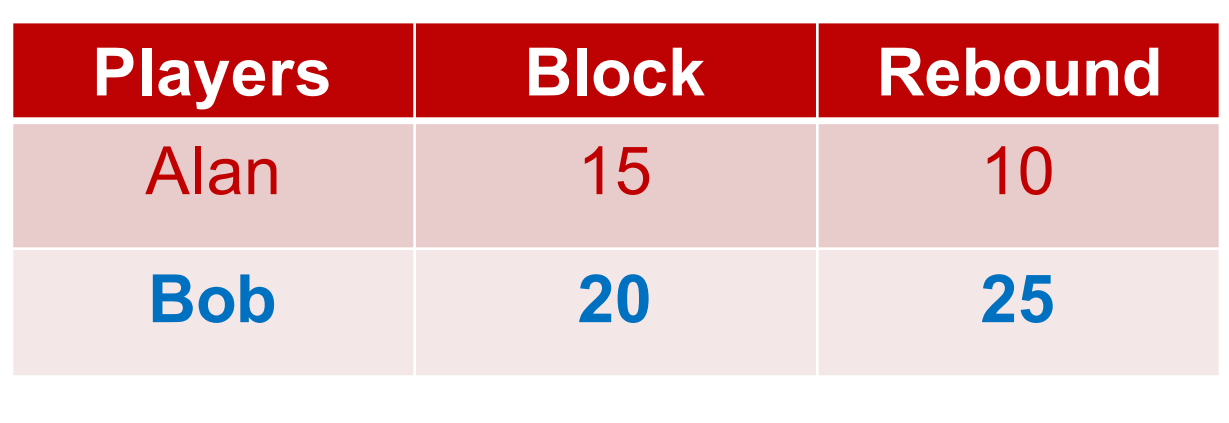

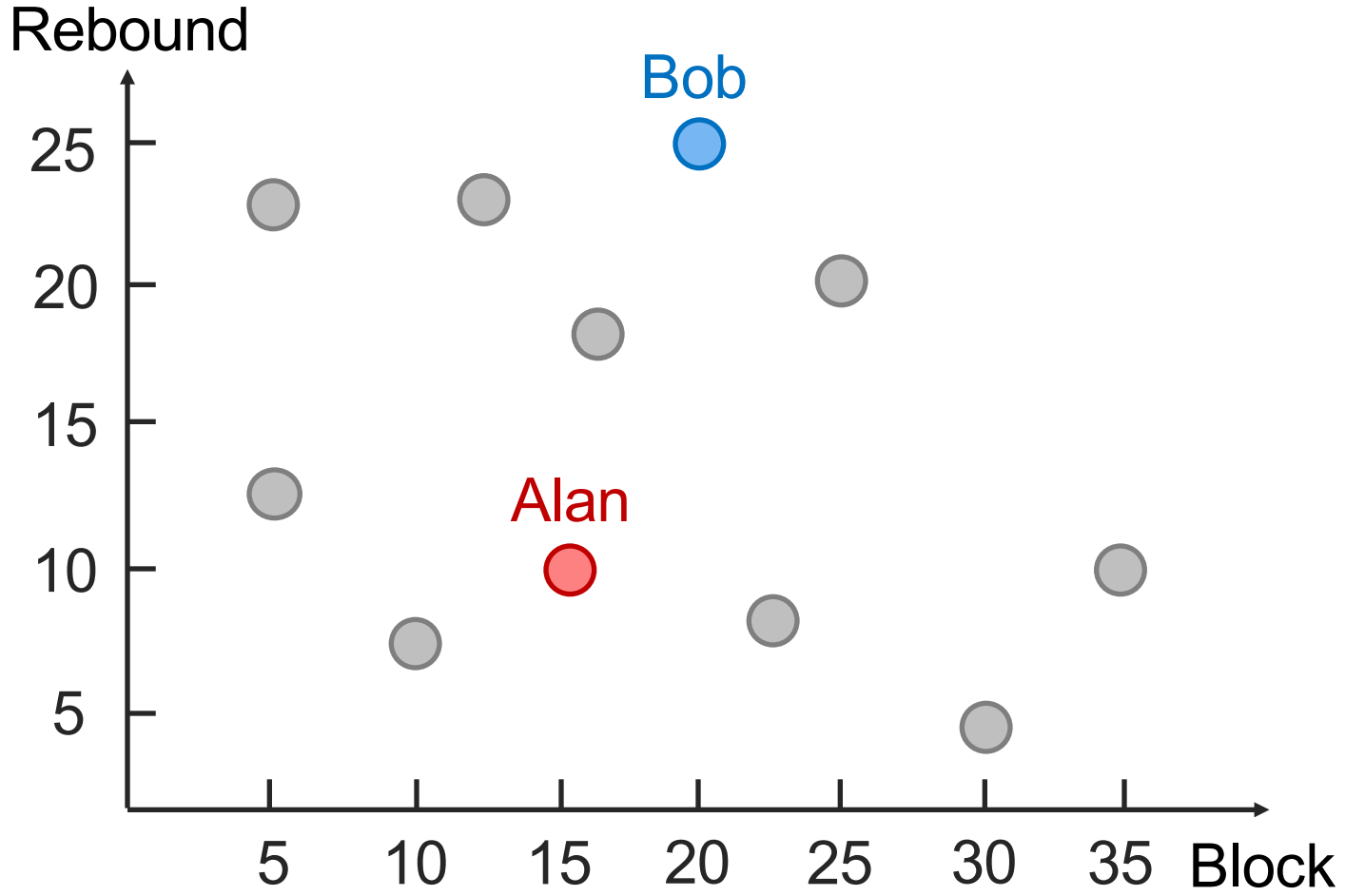

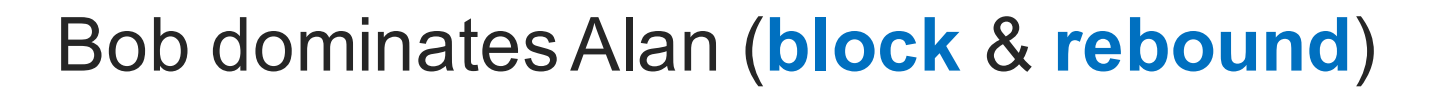

• Skyline: a set of superior points that are not dominated by other points in the dataset

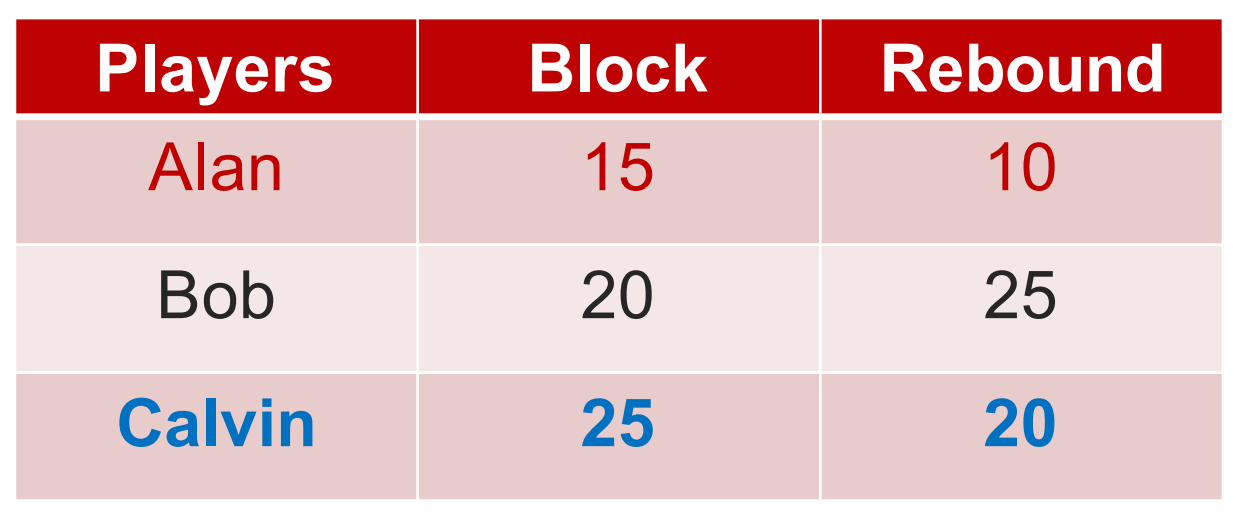

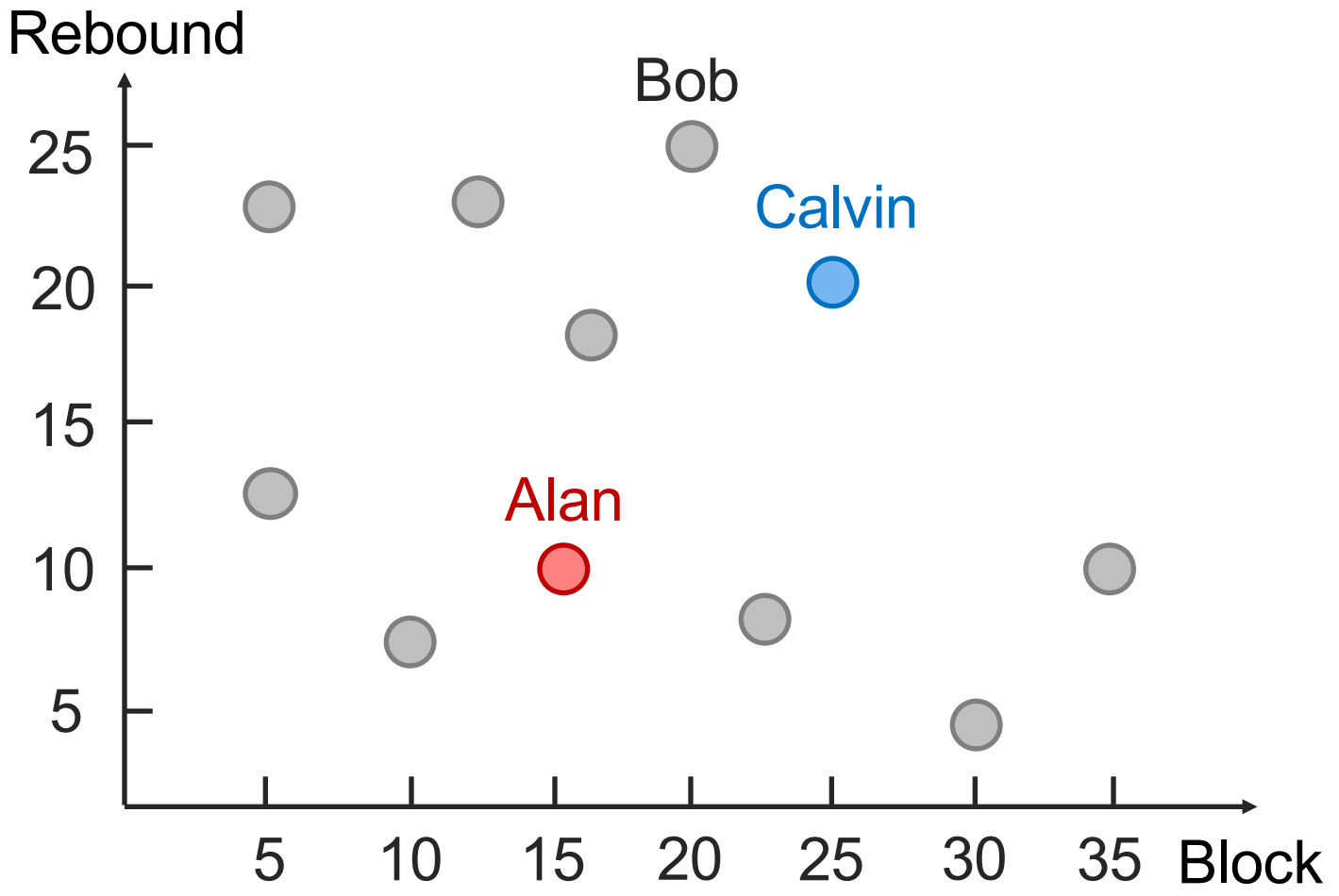

Calvin dominatesAlan (**block** & **rebound**)

• Skyline: a set of superior points that are not dominated by other points in the dataset

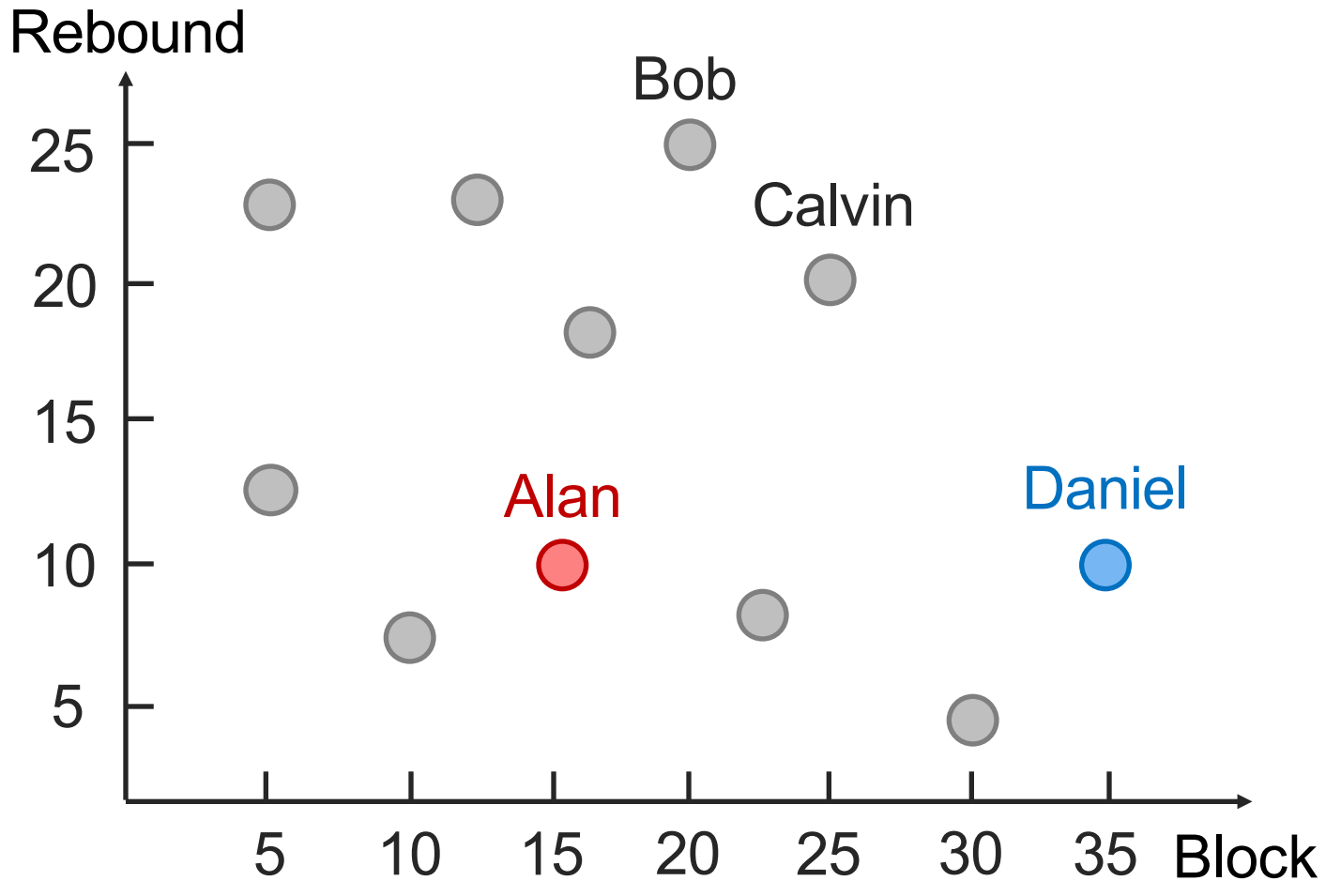

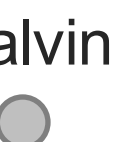

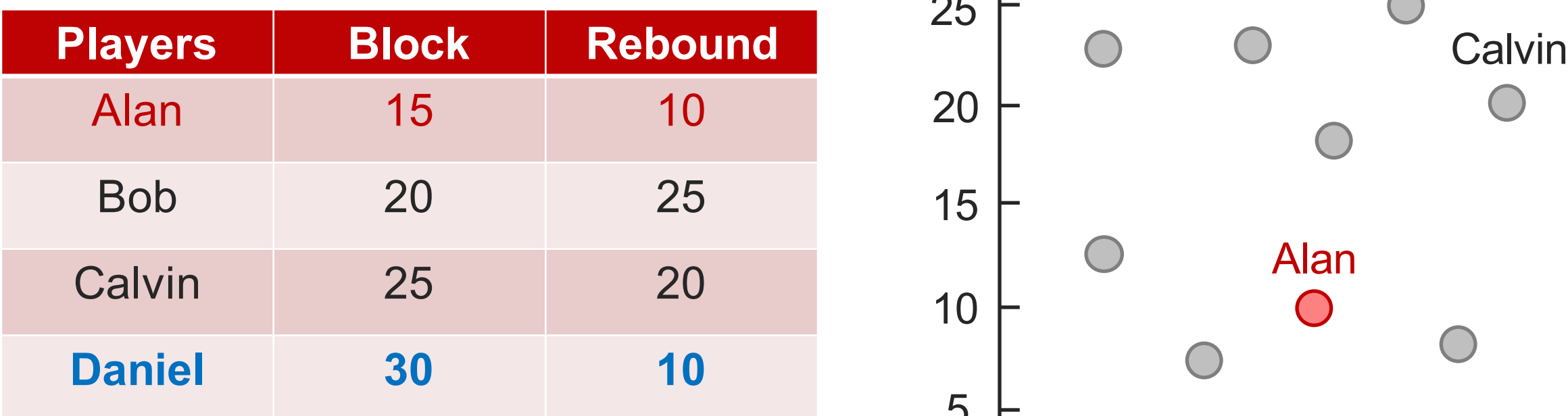

Daniel dominates Alan (**block**)

• Skyline: a set of superior points that are not dominated by other points in the dataset

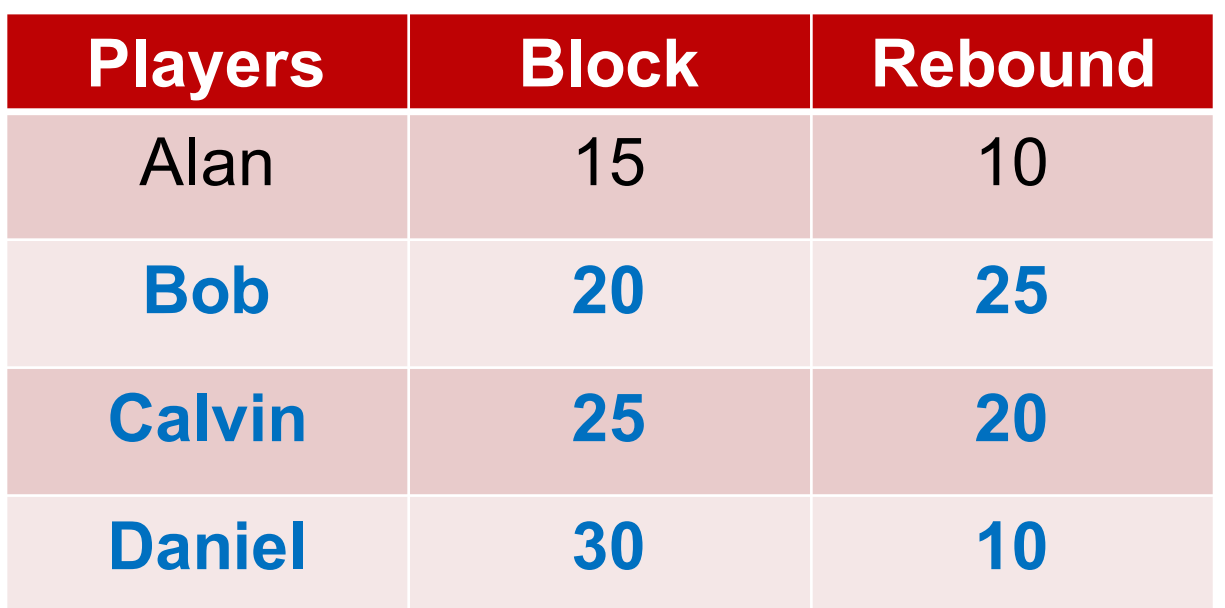

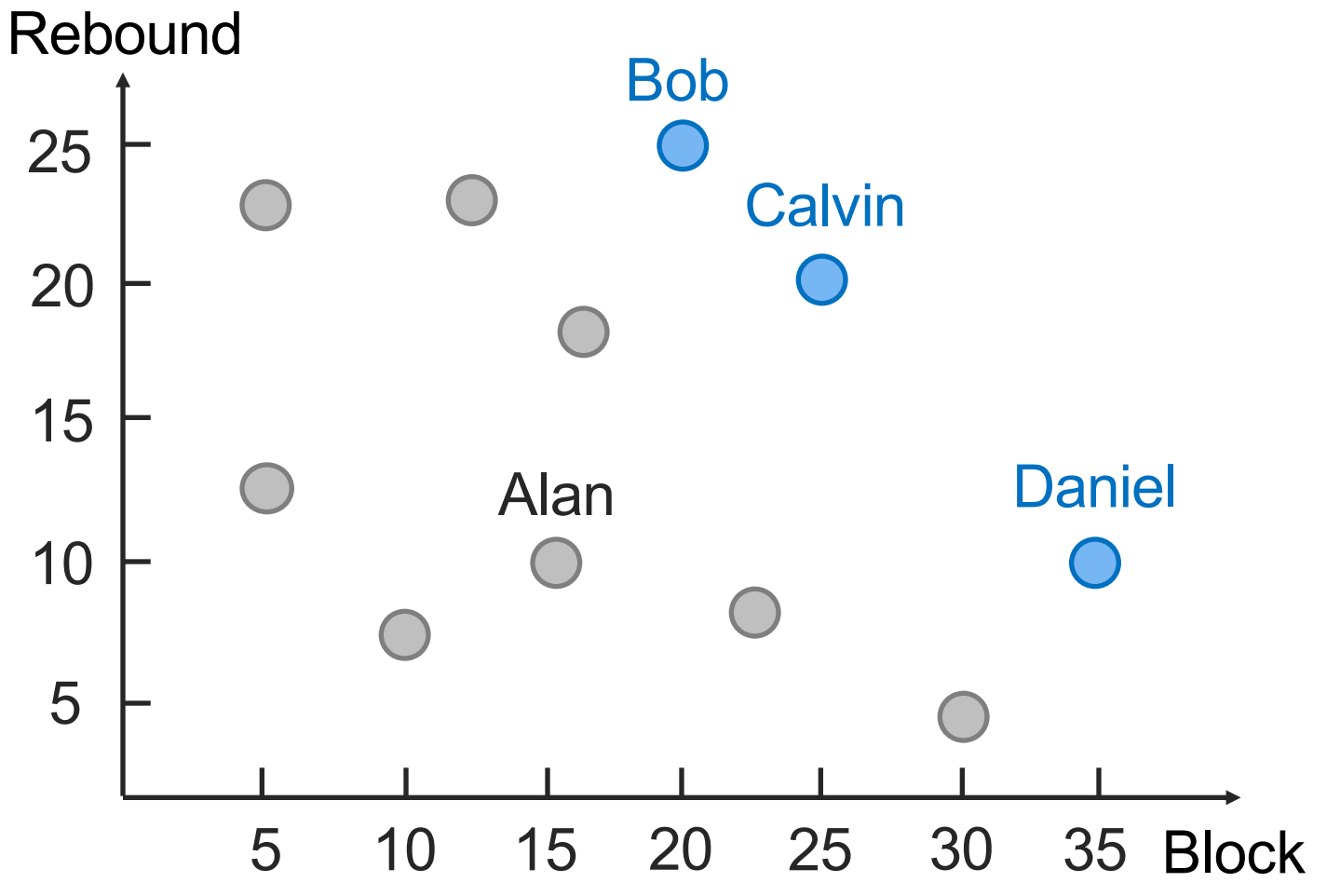

Points: Daniel > Calvin > Bob Rebound: Bob > Calvin > Daniel

### Introduction – Skyline Example

• Skyline: a set of superior points that are not dominated by other points in the dataset Rebound

**Skyline: Bob, Calvin, Daniel**

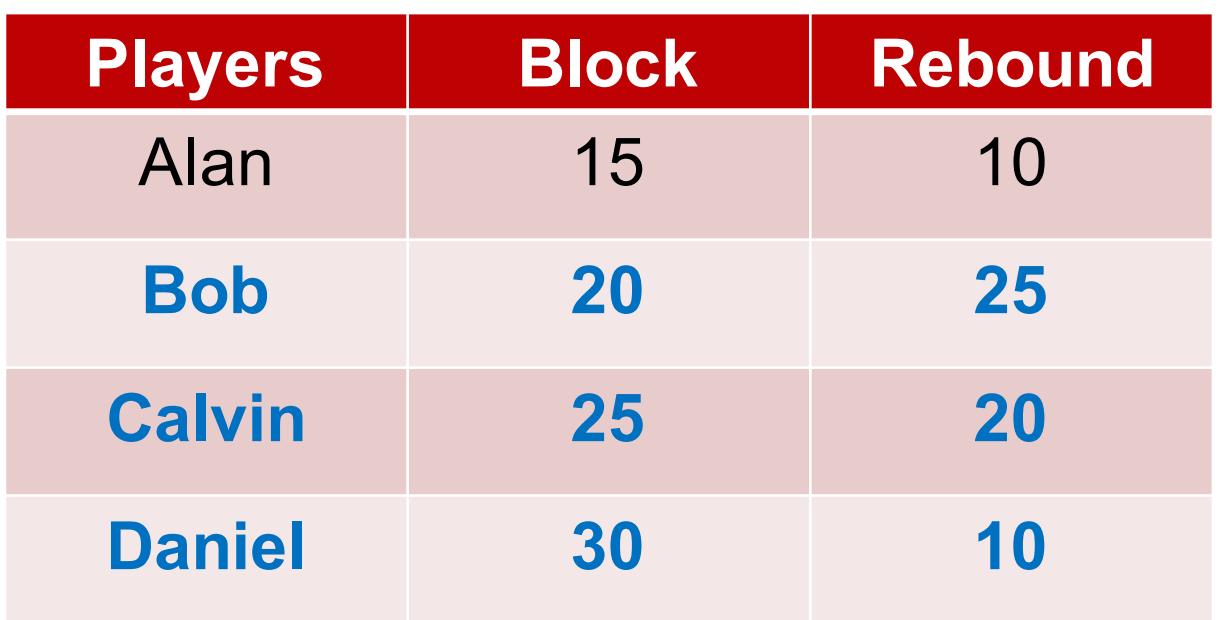

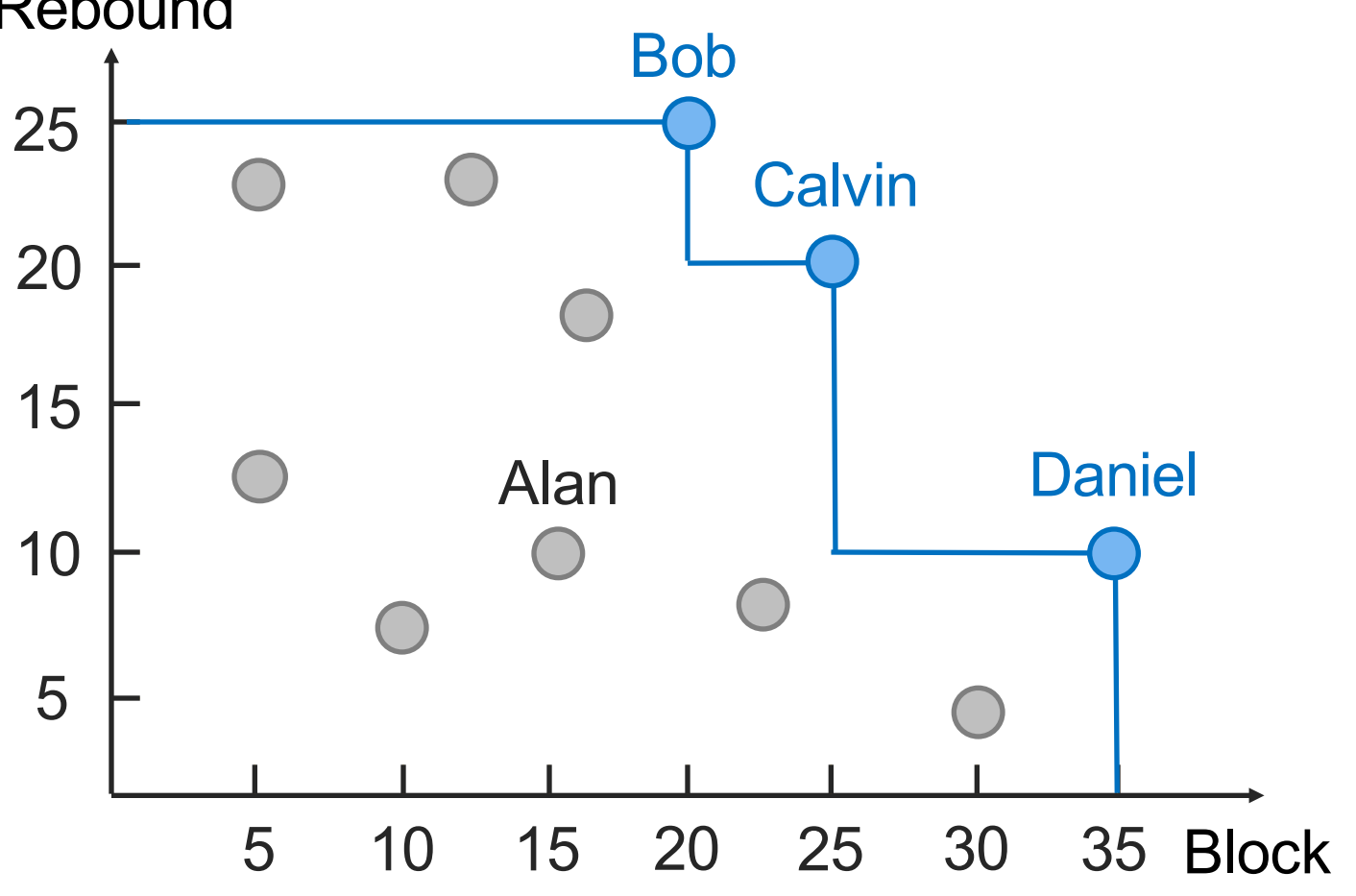

### Introduction – Challenges

The reasons that make a point in skyline is unclear

The size of skyline increases with the number of attributes

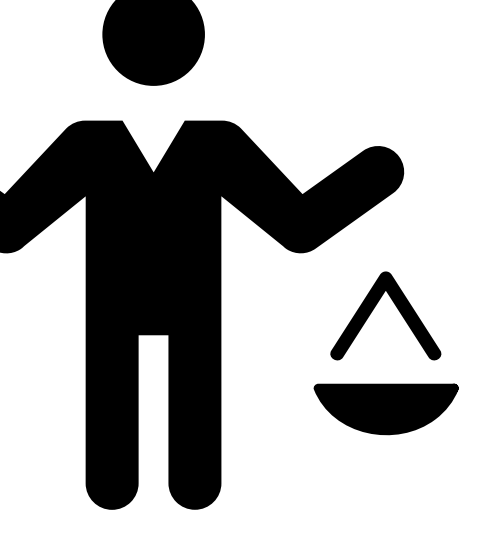

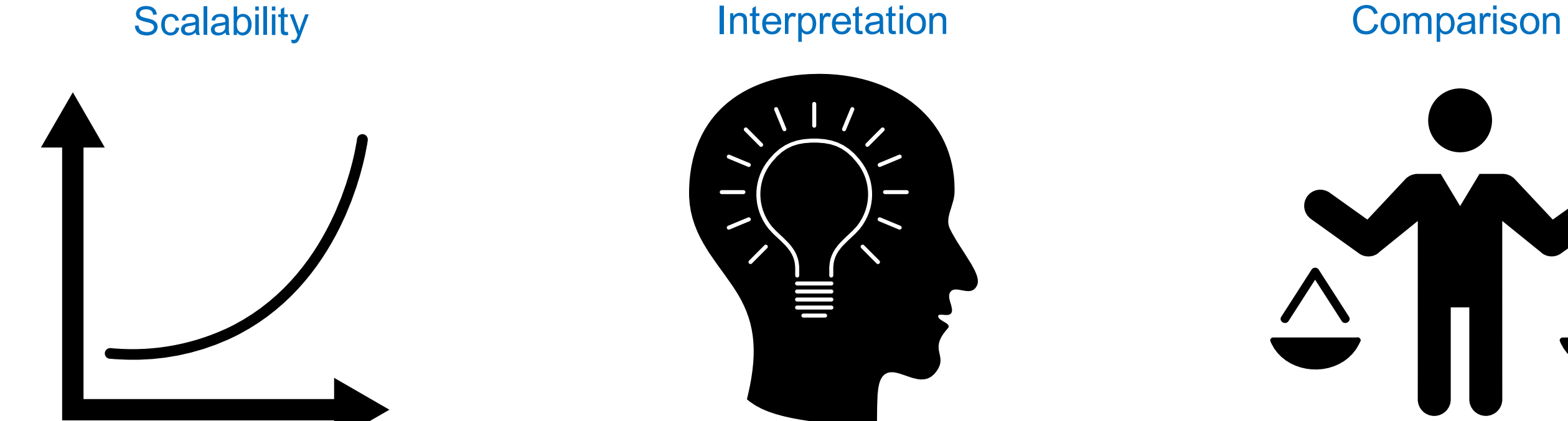

### The strength and weakness of each skyline point is implicit

### SkyLens – Visual Components

### Projection View Tabular View Comparison View

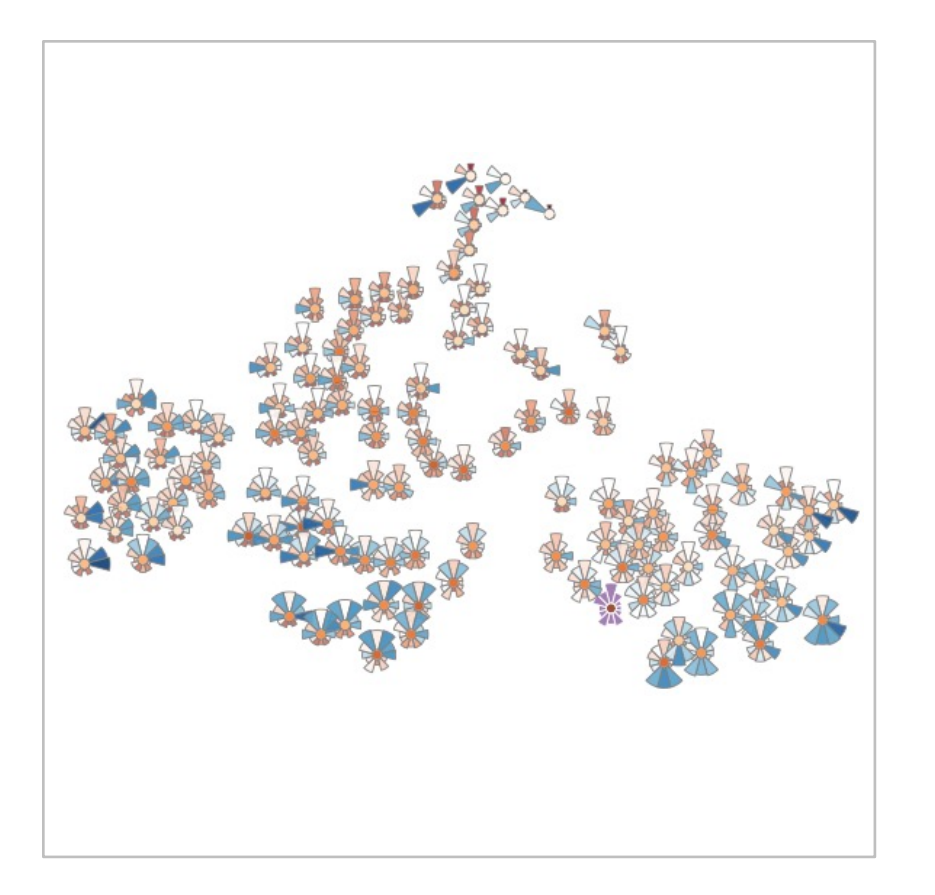

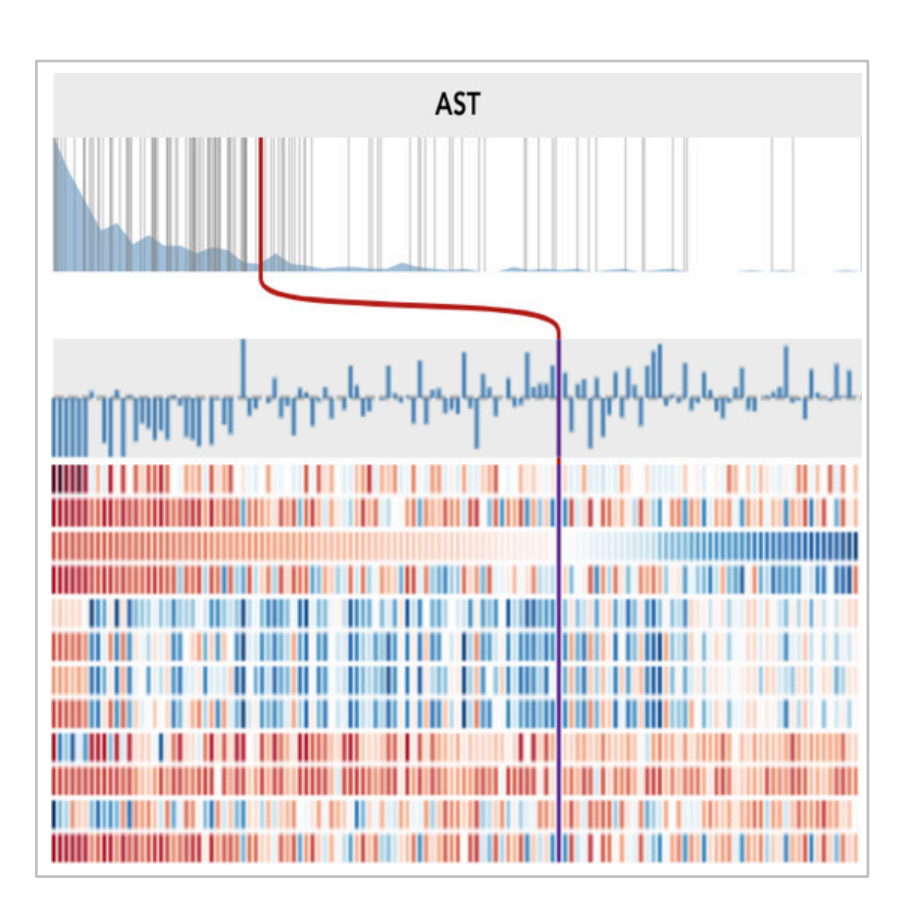

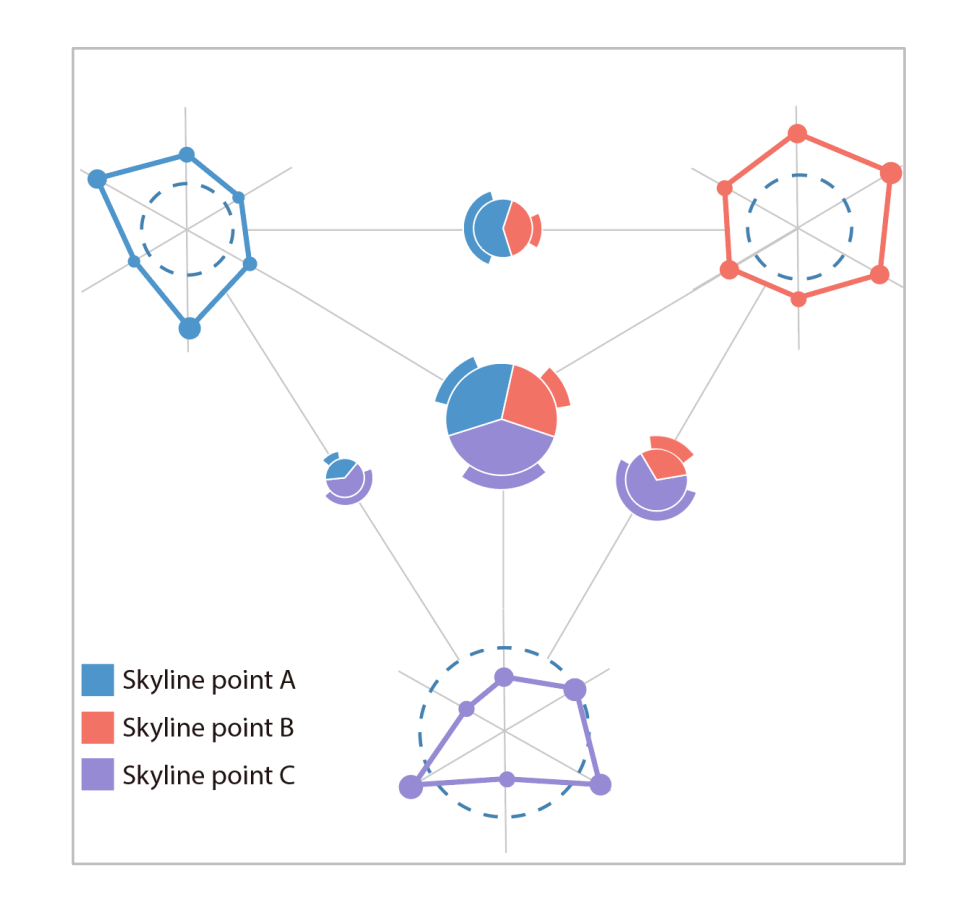

# SkyLens – Video

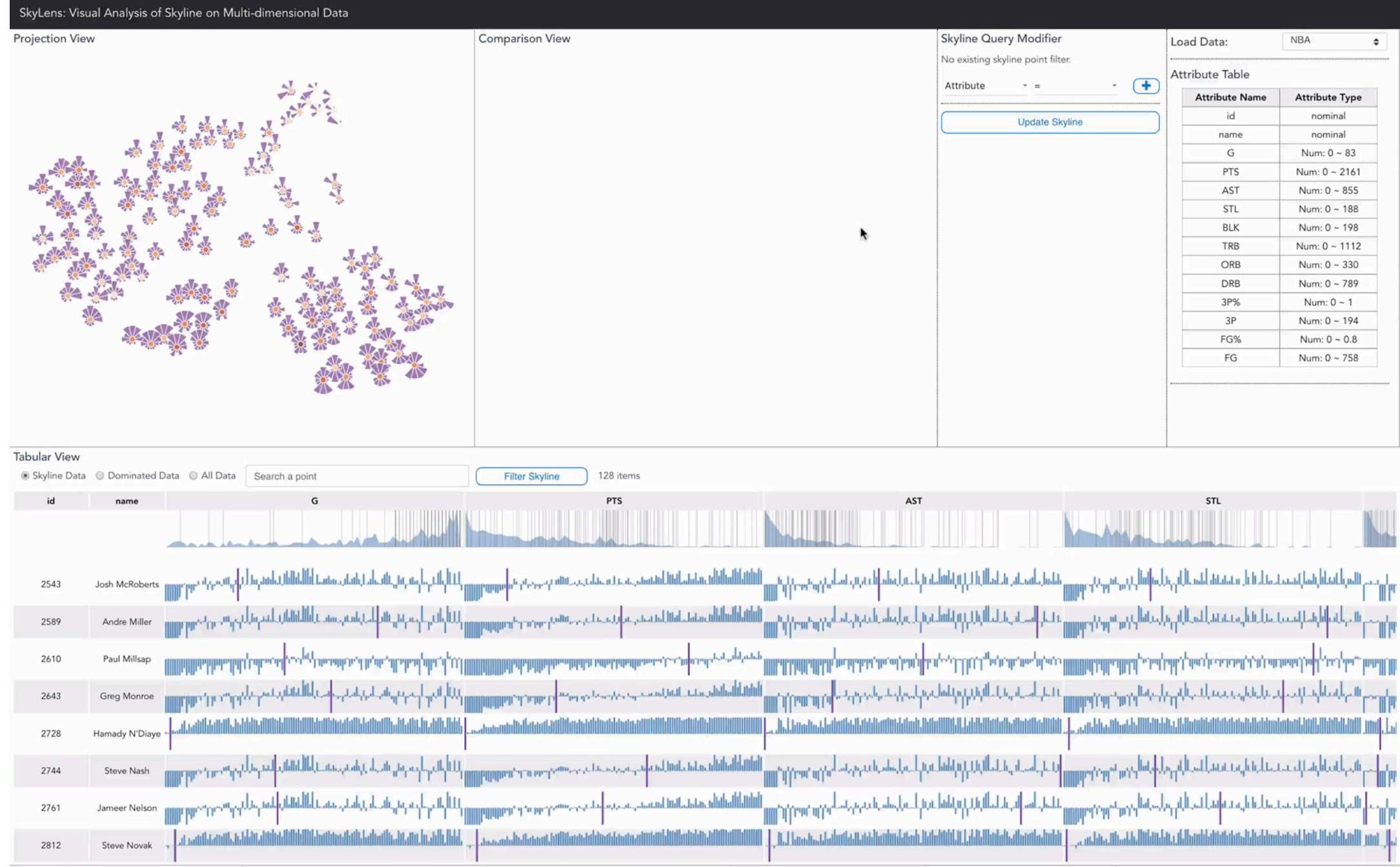

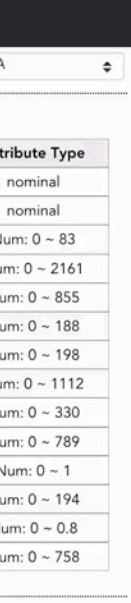

# SkyLens – Projection View

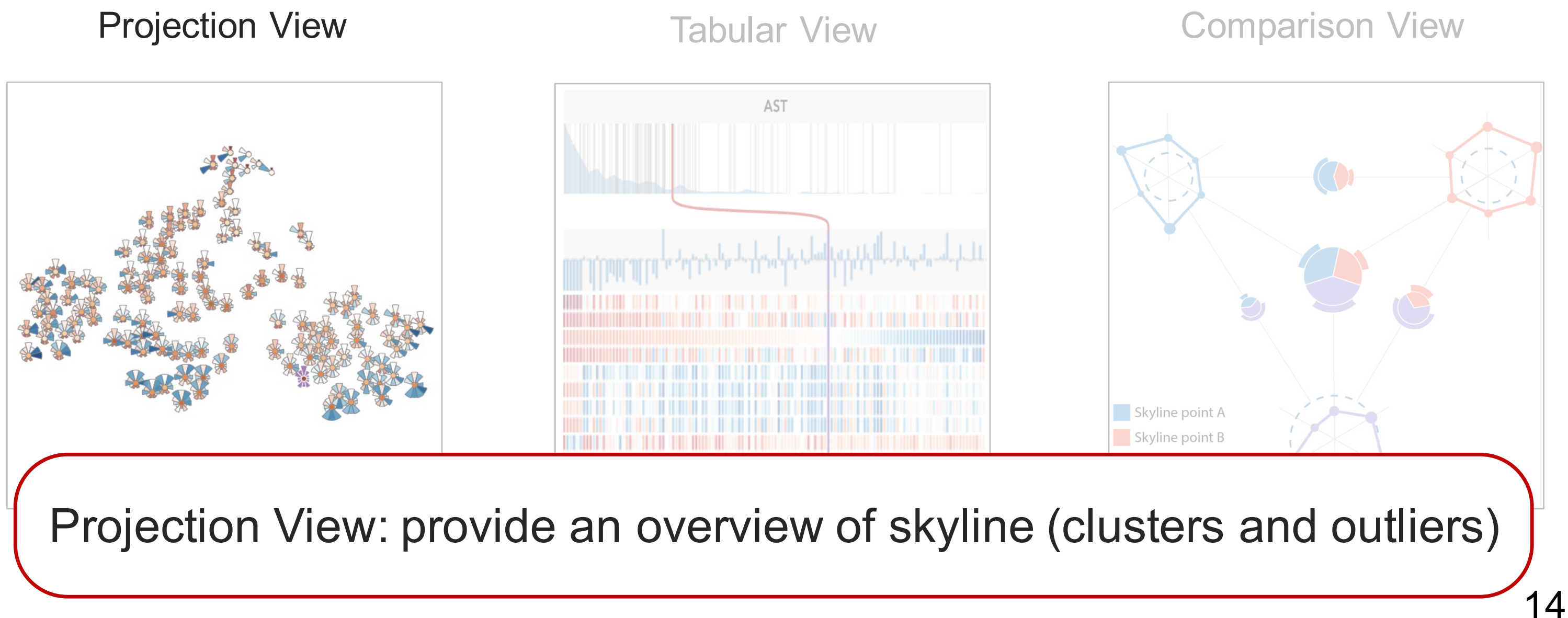

## Projection View

• Methods: t-SNE projection and skyline glyphs

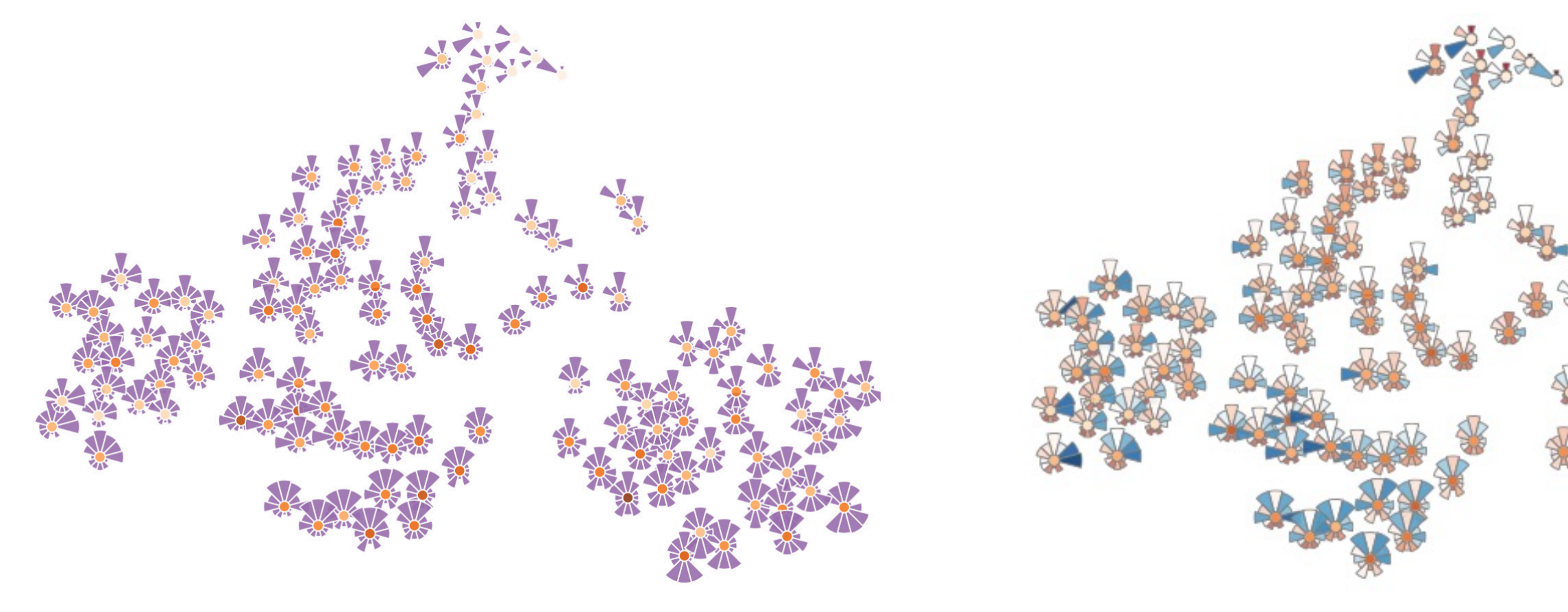

Normal mode Focus mode

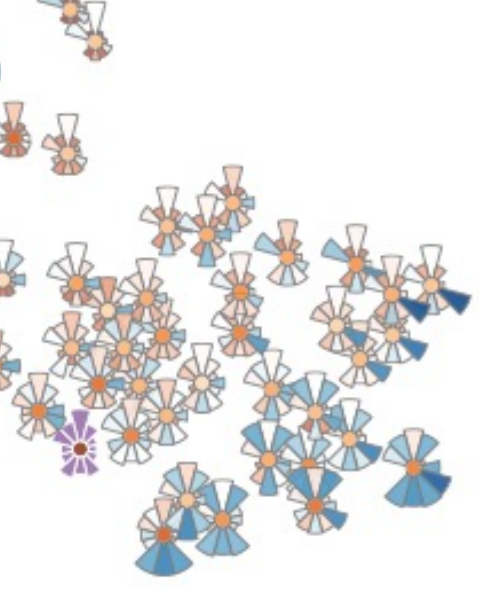

# Projection View – Skyline Glyph

• Normal mode: show the attribute value distribution of skyline

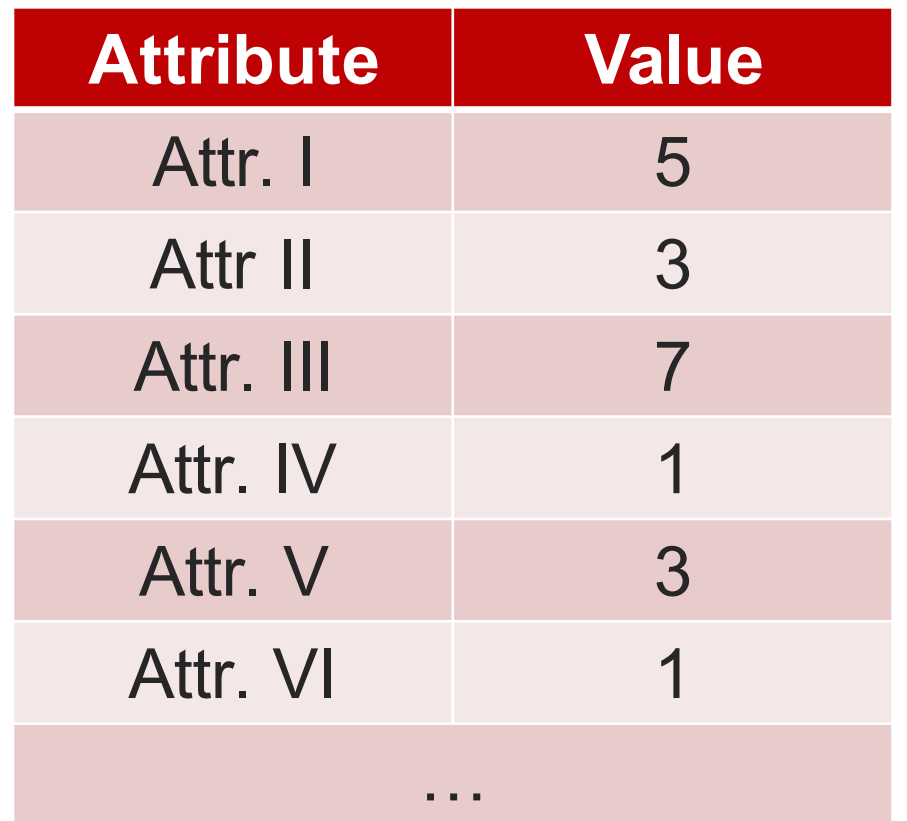

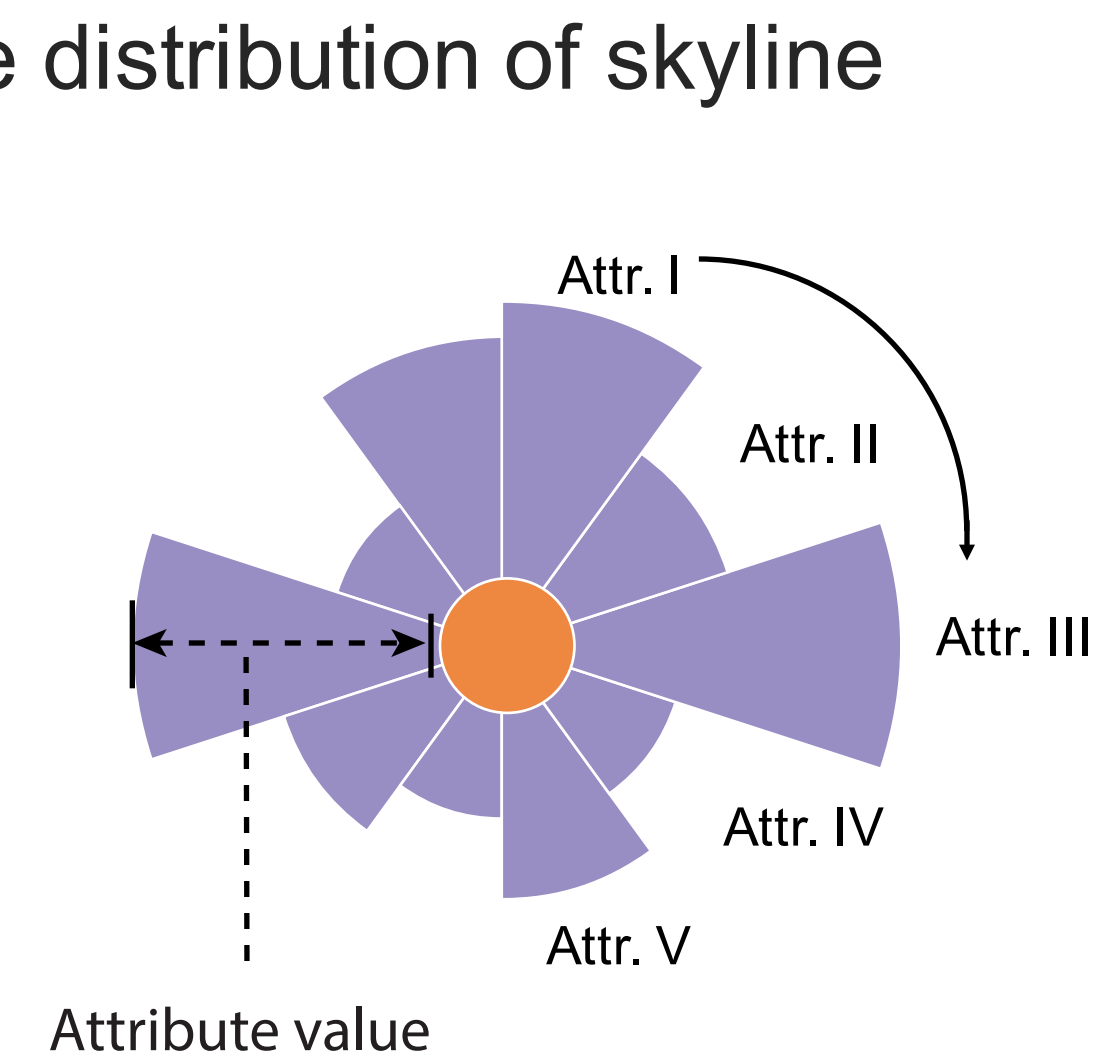

## Projection View – Skyline Glyph

- Normal mode: show the attribute value distribution of skyline Higher
- Dominating score (superiority metric):
	- # of points dominated by this point

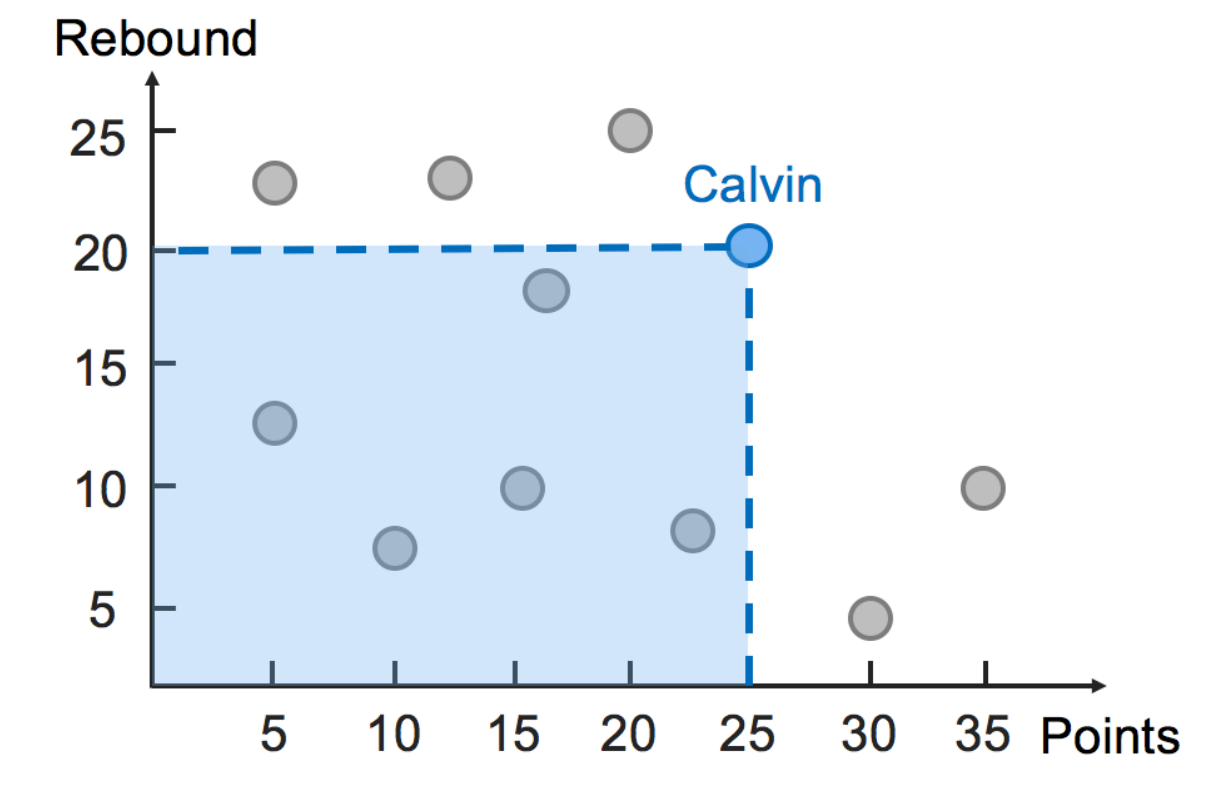

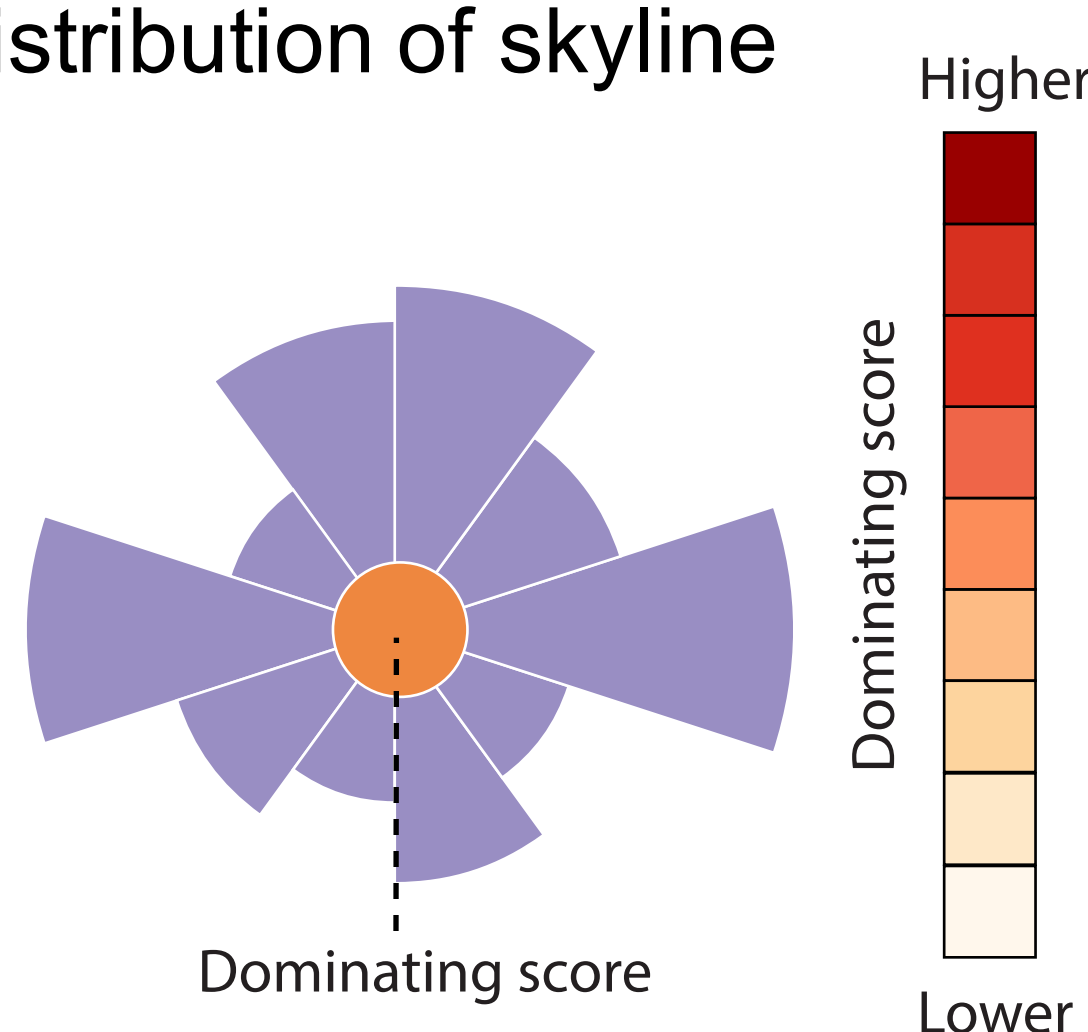

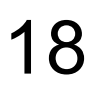

# Projection View – Skyline Glyph

• Focus mode: highlight how other points differ from a focused one

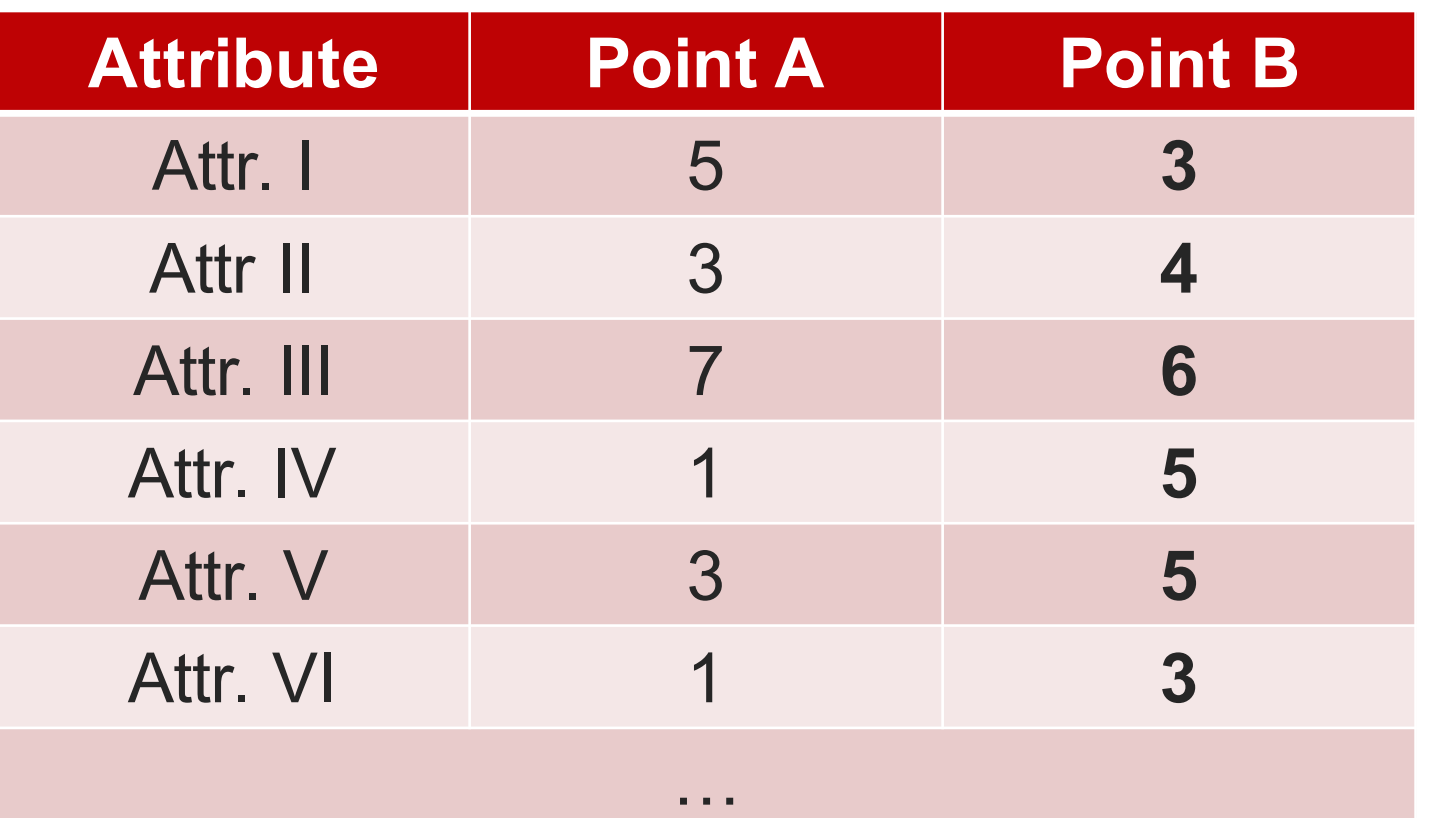

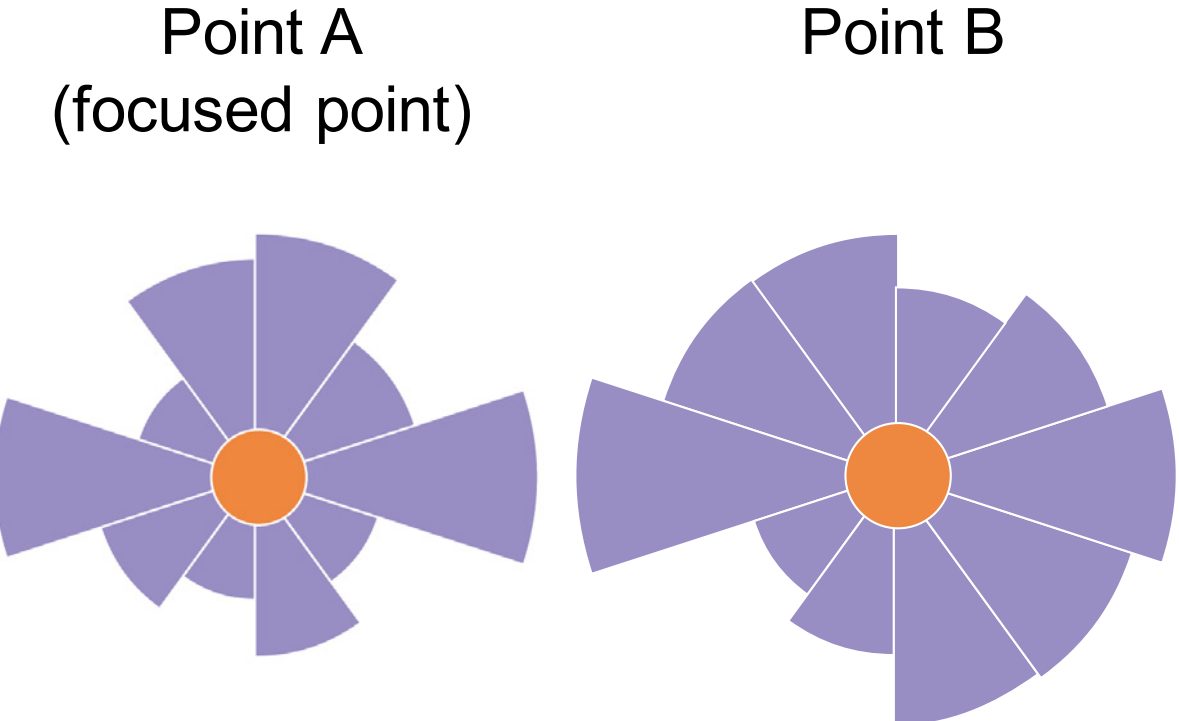

# Projection View – Skyline Glyph

• Focus mode: highlight how other points differ from a focused one using color map

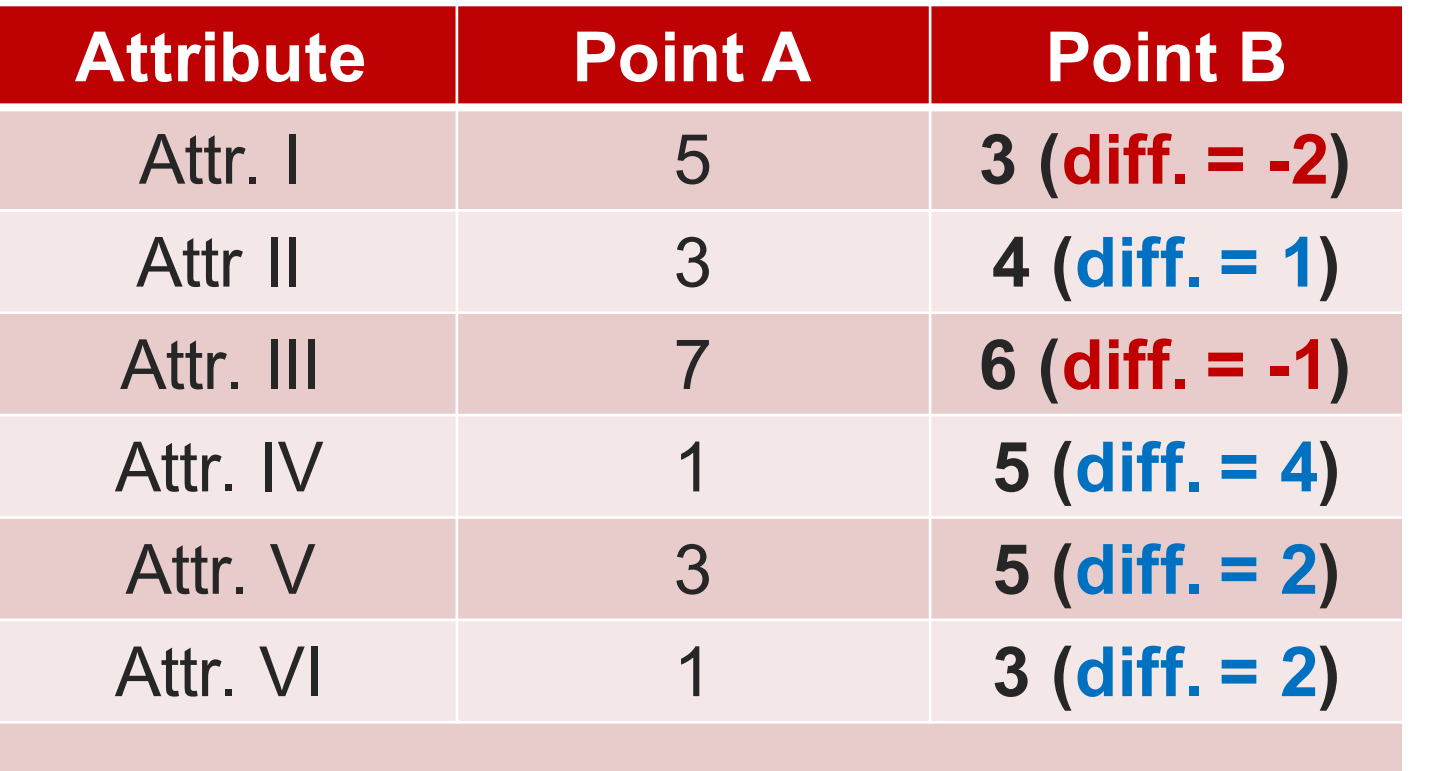

…

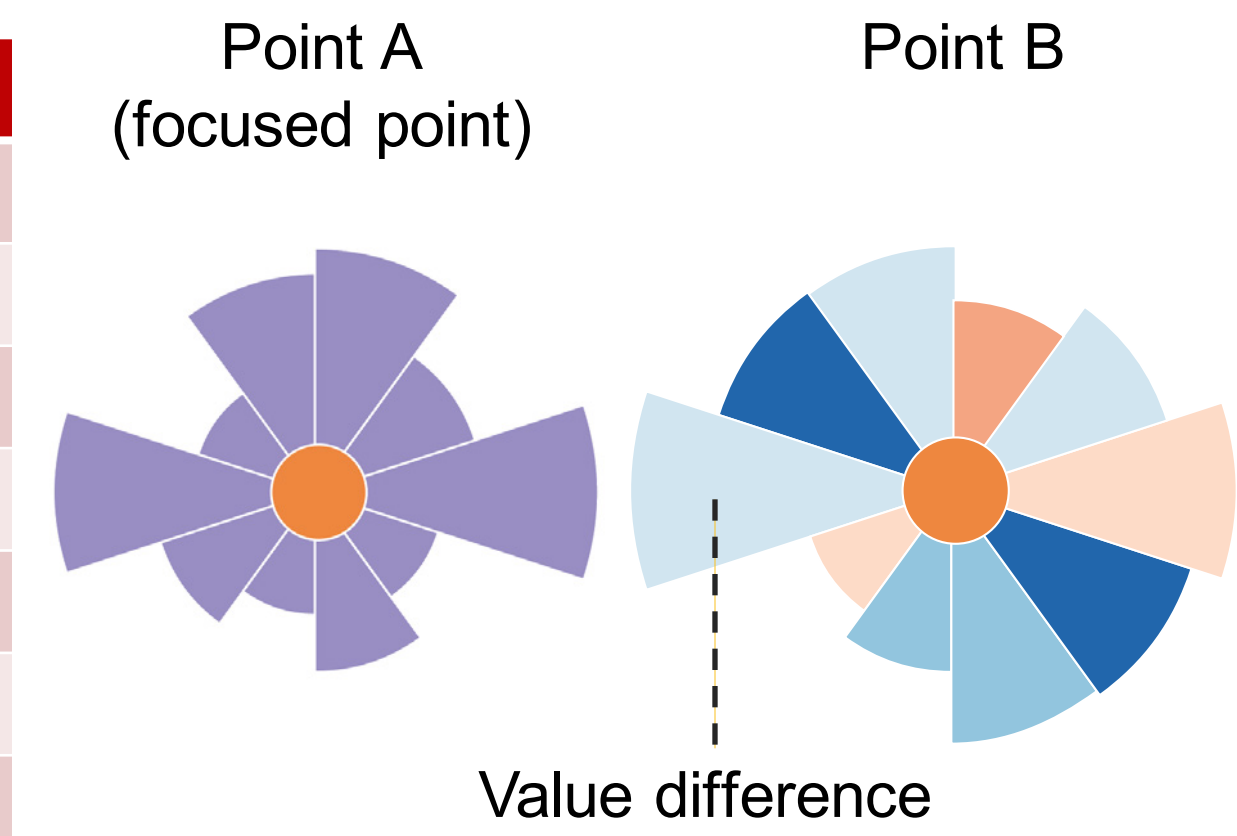

Better

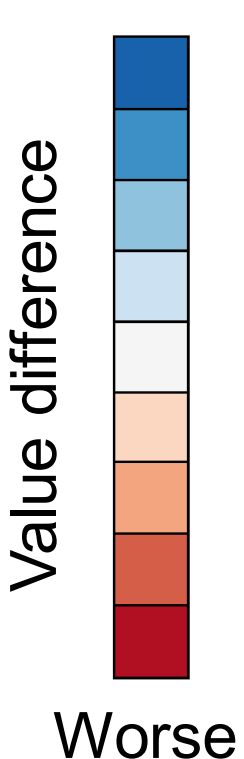

### Projection View – Case Studies

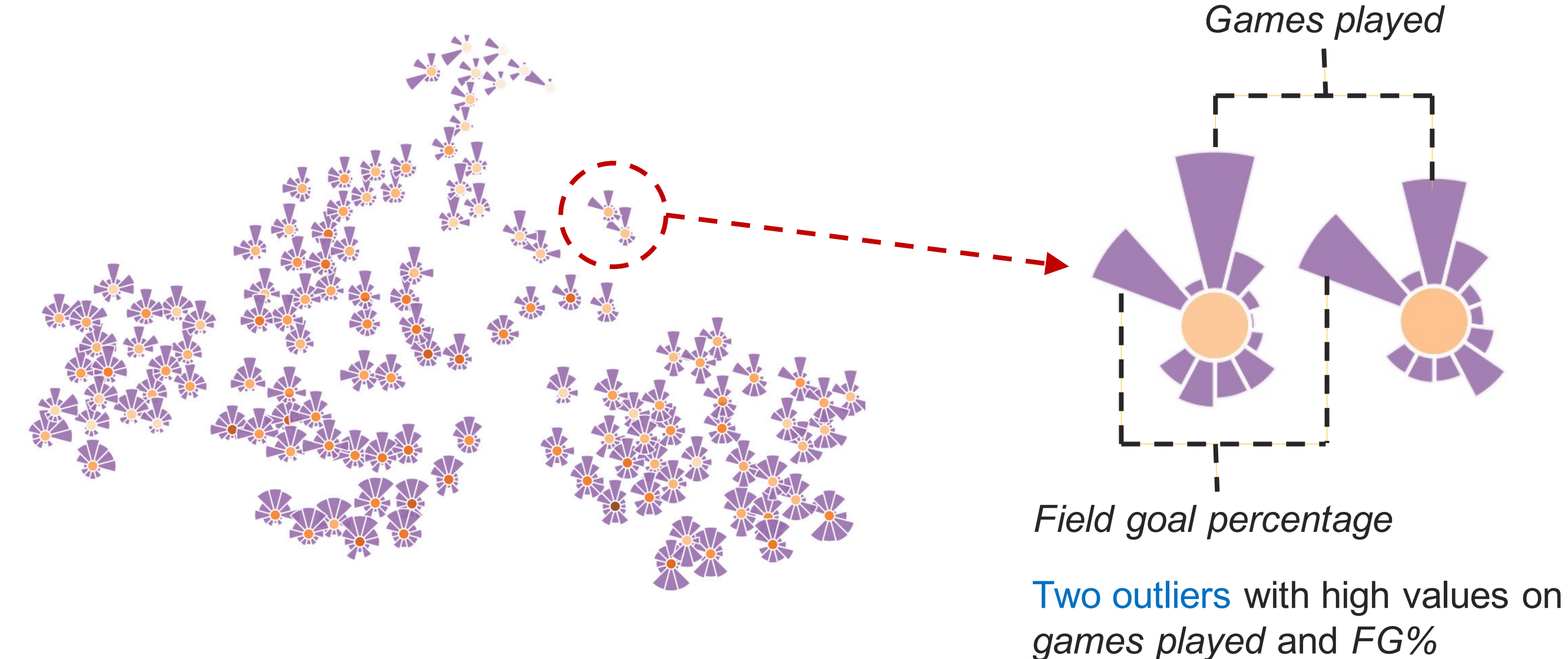

Lamar Odom has the largest dominating score (central circle color)

### Projection View – Case Studies

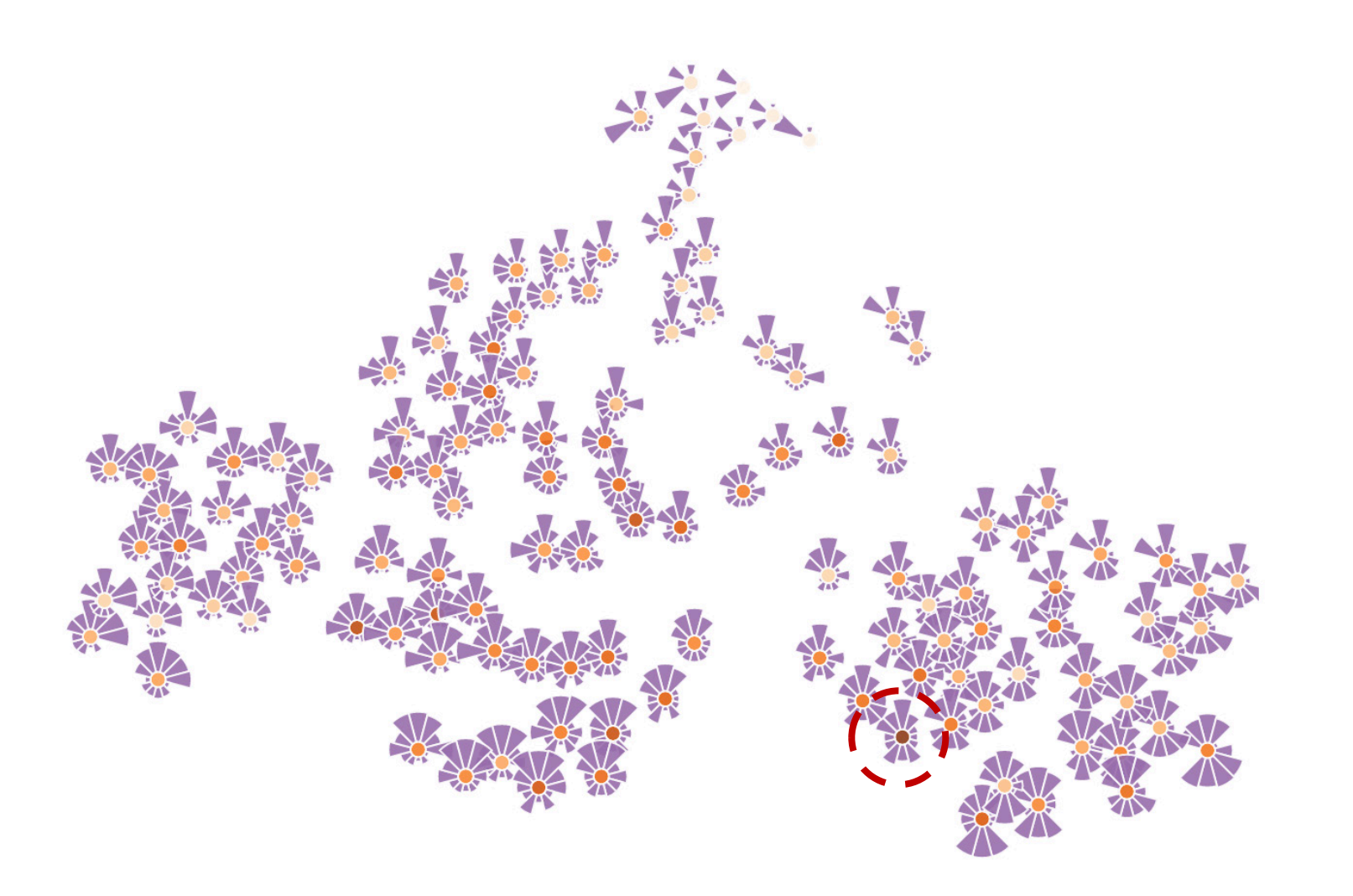

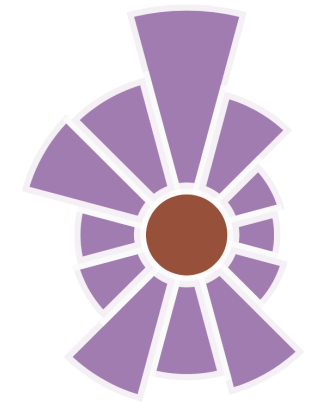

### Projection View – Case Studies

# (defense player)

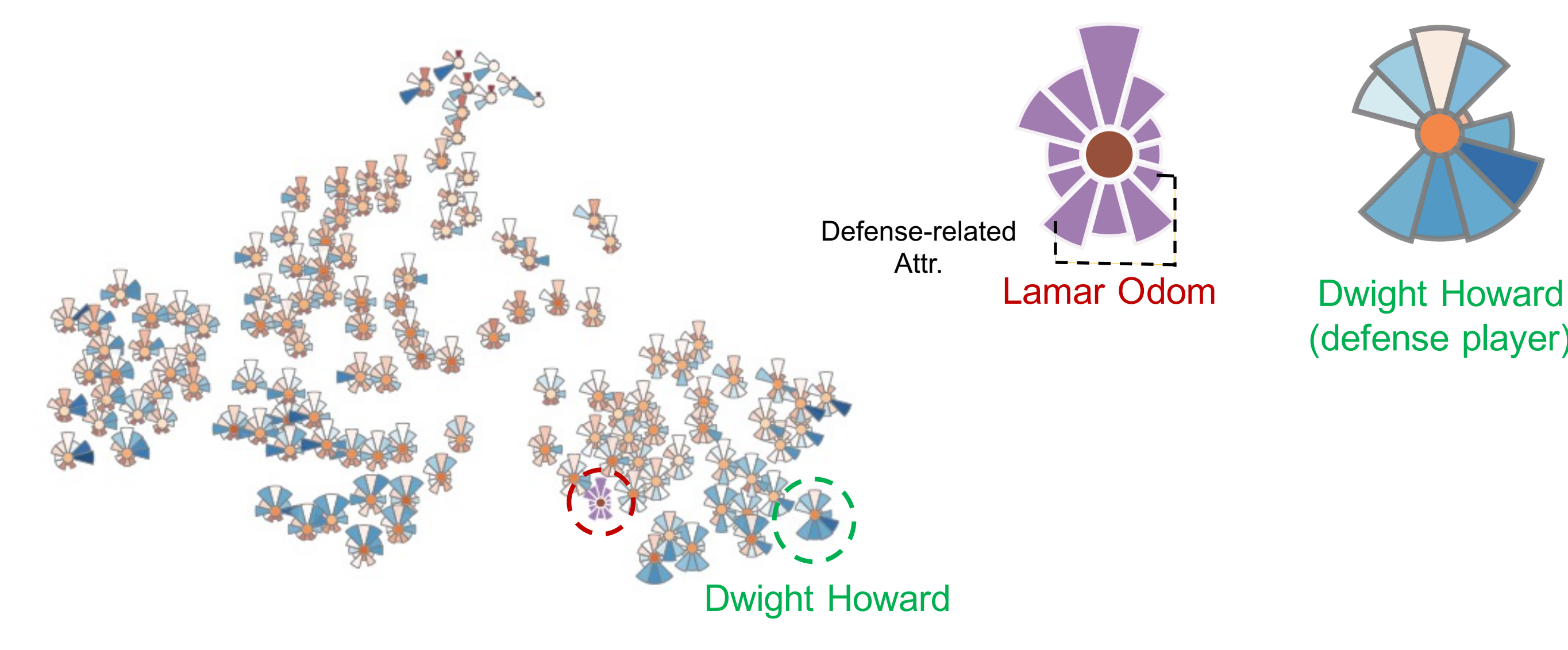

Switching to *focus mode* : three clusters can be found

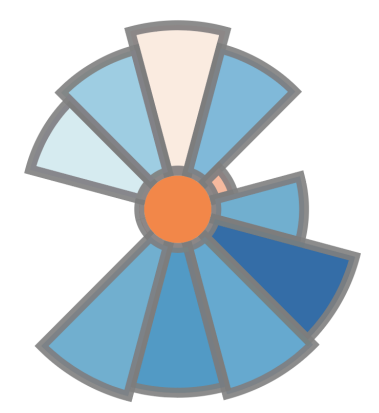

### Projection View – Case Studies

LeBron James (pointer player)

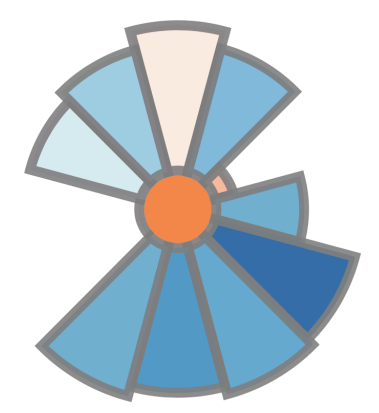

### Dwight Howard (defense player)

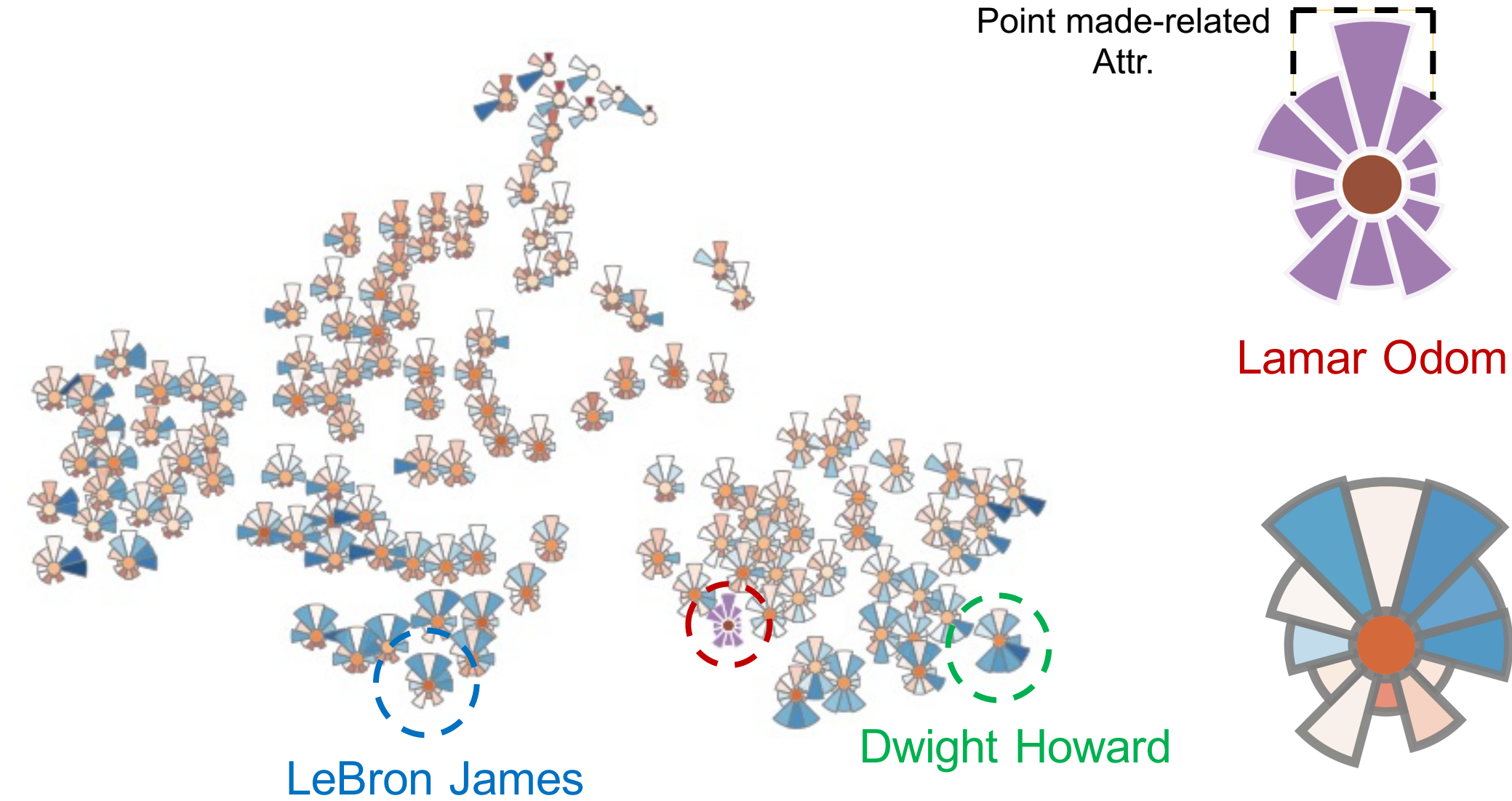

Switching to *focus mode* : three clusters can be found

### Projection View – Case Studies

LeBron James (point player)

Chris Paul

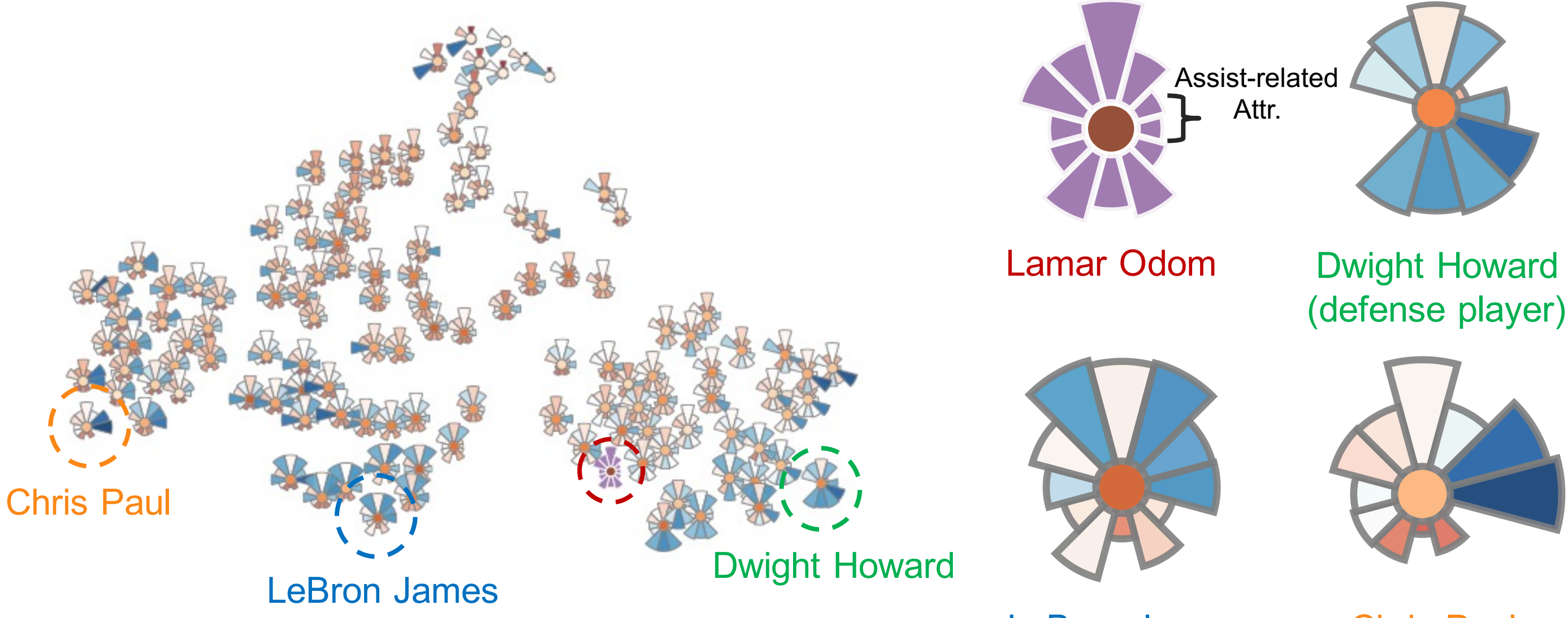

Switching to *focus mode*: three clusters can be found<br>(point player) (assist player)

### SkyLens – Tabular View

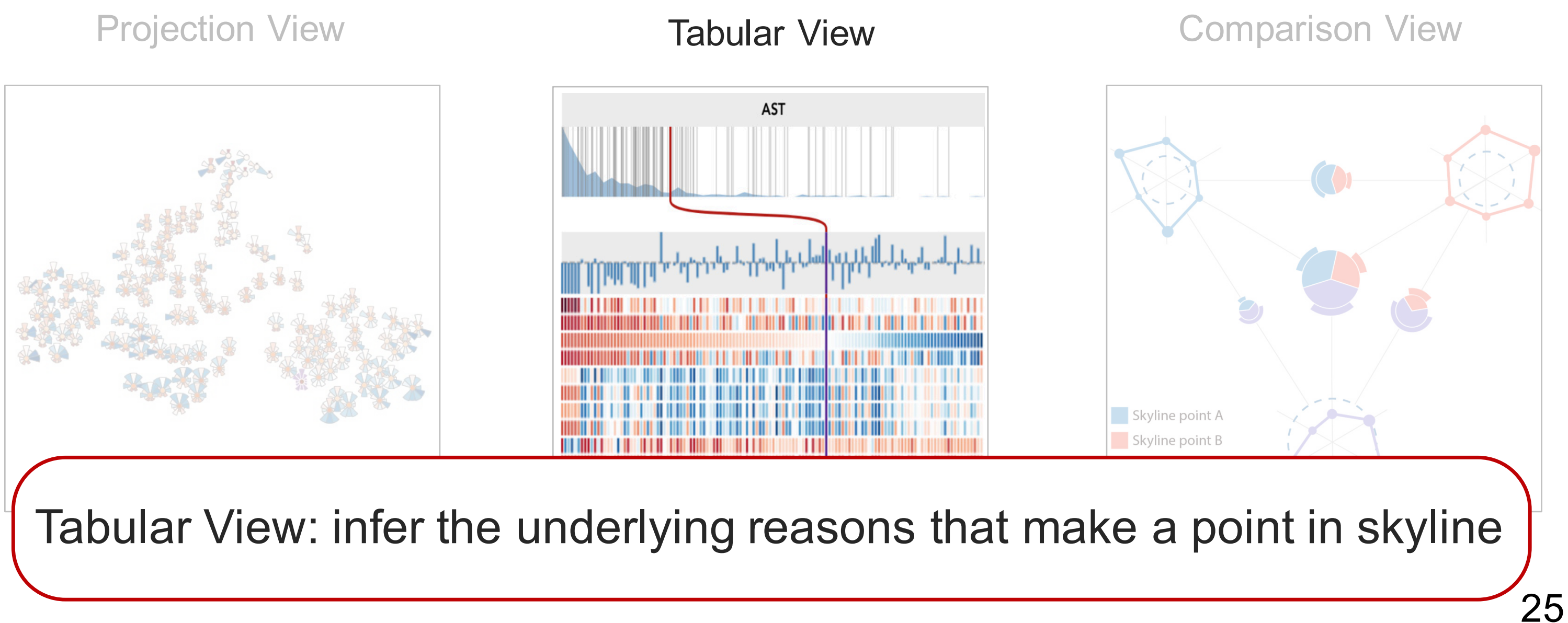

### Tabular View

• Methods: matrix representation & in-cell bar chart visualization

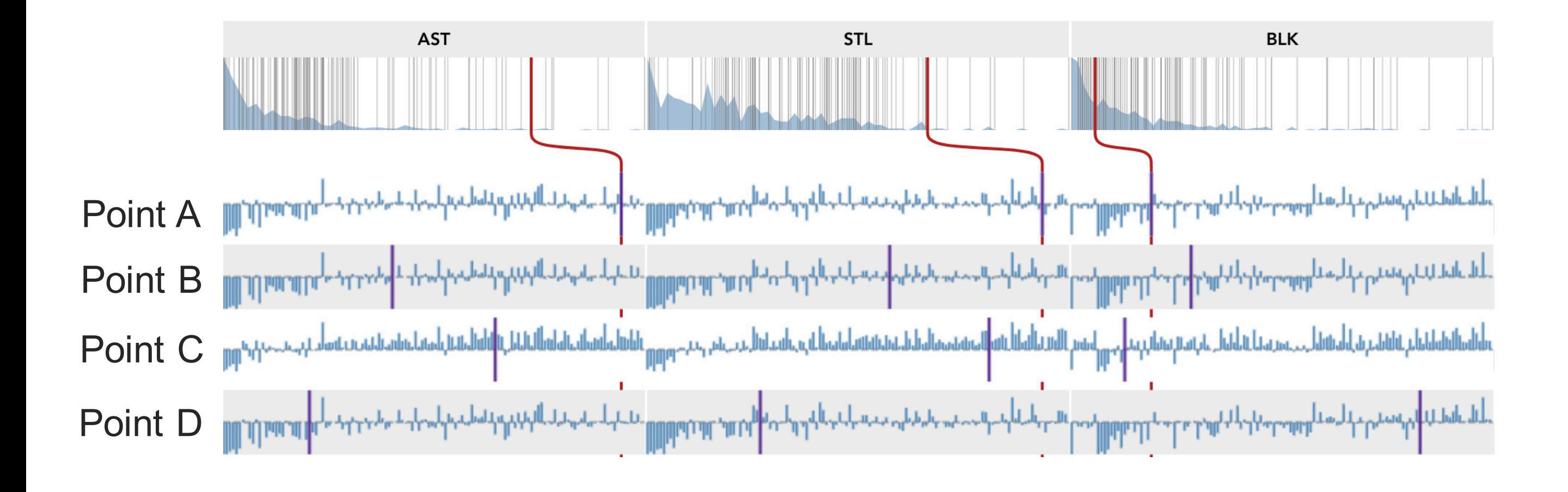

- Methods: matrix representation & in-cell bar chart visualization
	- Each row represents a skyline point

### Tabular View

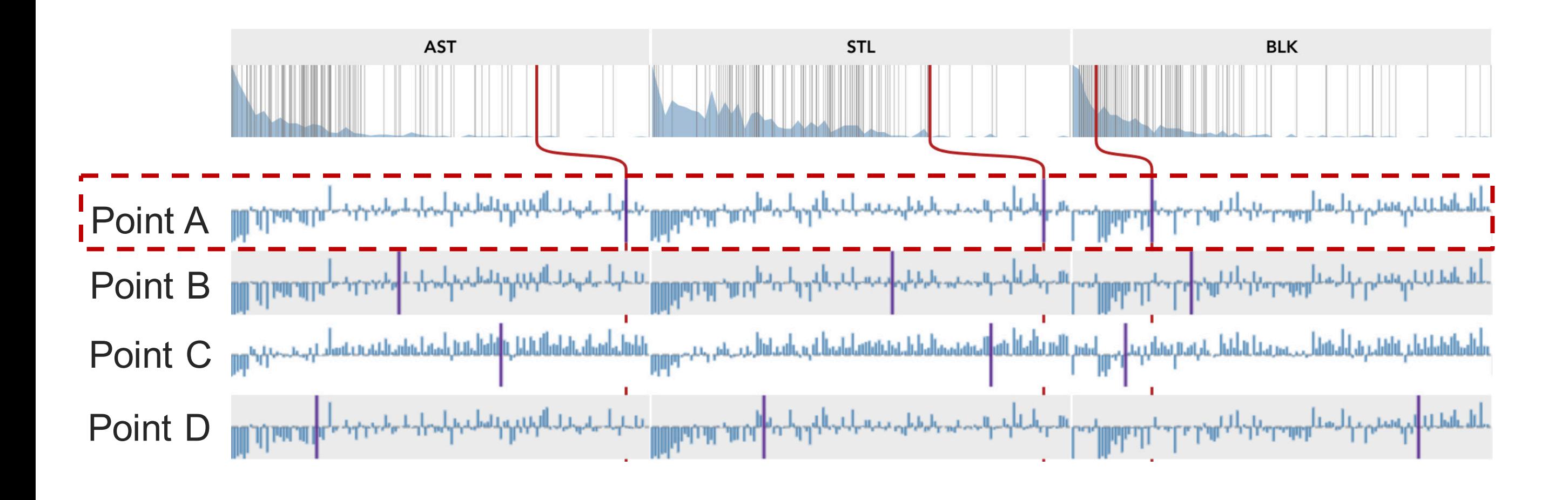

### Tabular View

- Methods: matrix representation & in-cell bar chart visualization
	- Each row represents a skyline point
	- Each column represents an attribute

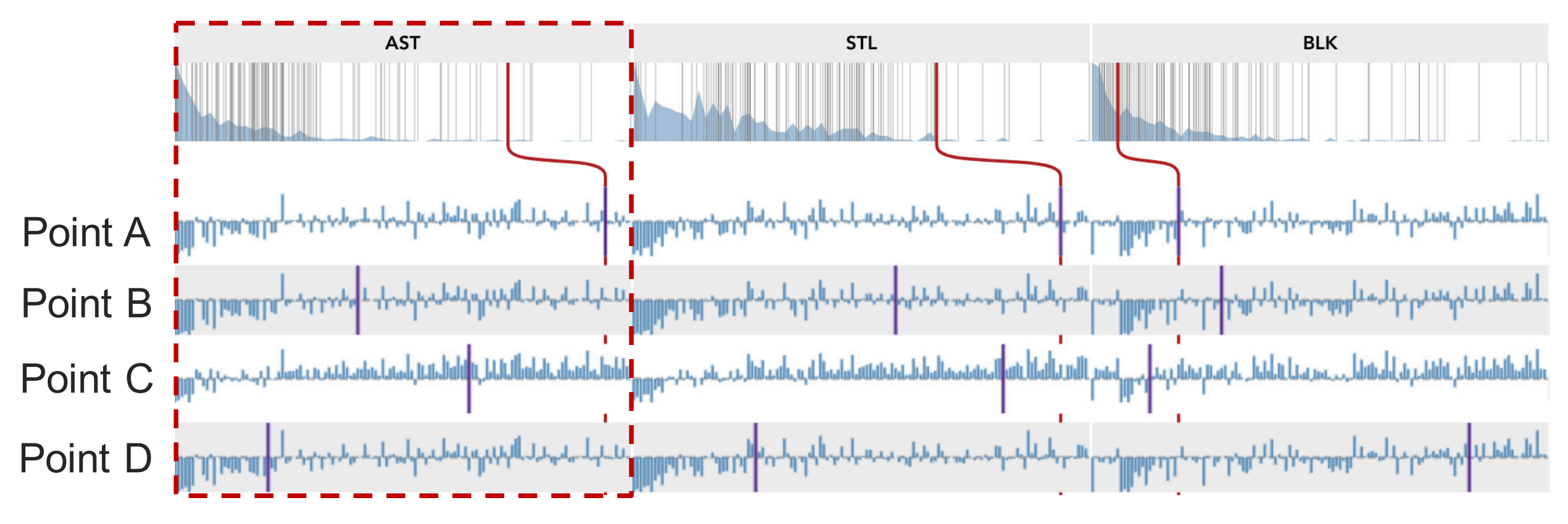

### Tabular View

- Table cell divergent bar chart visualization
	- Goal: summarize the overall differences among skyline points

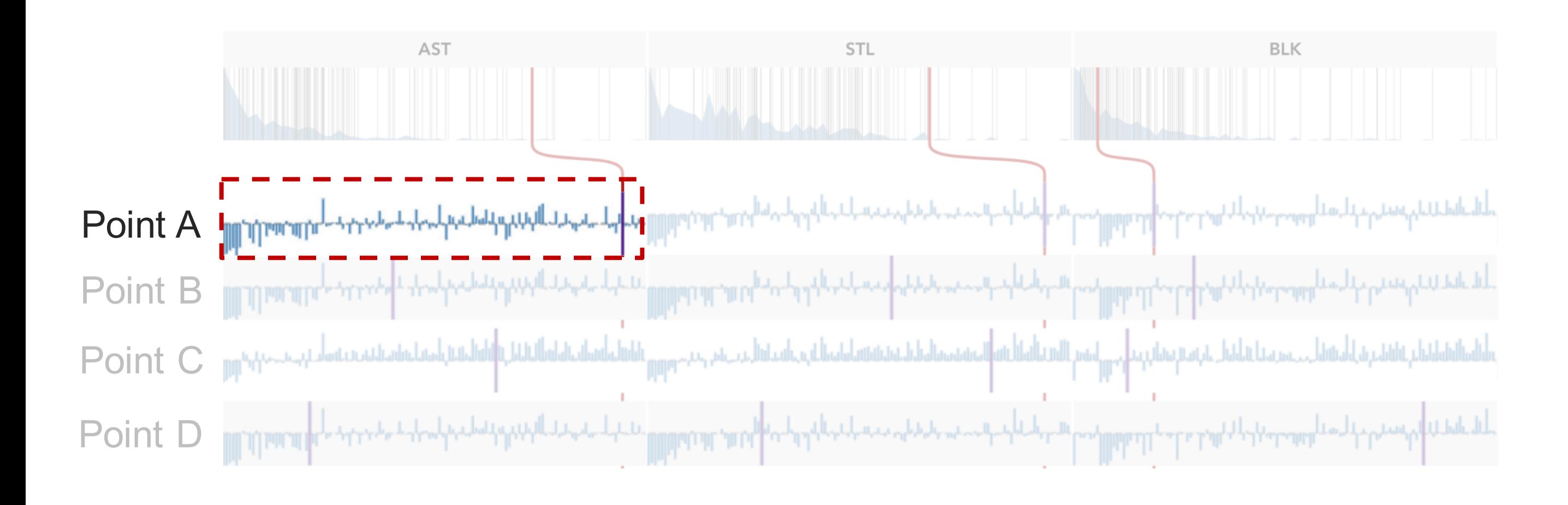

### Tabular View

- Table cell divergent bar chart visualization
	- Goal: summarize the overall differences between skyline points

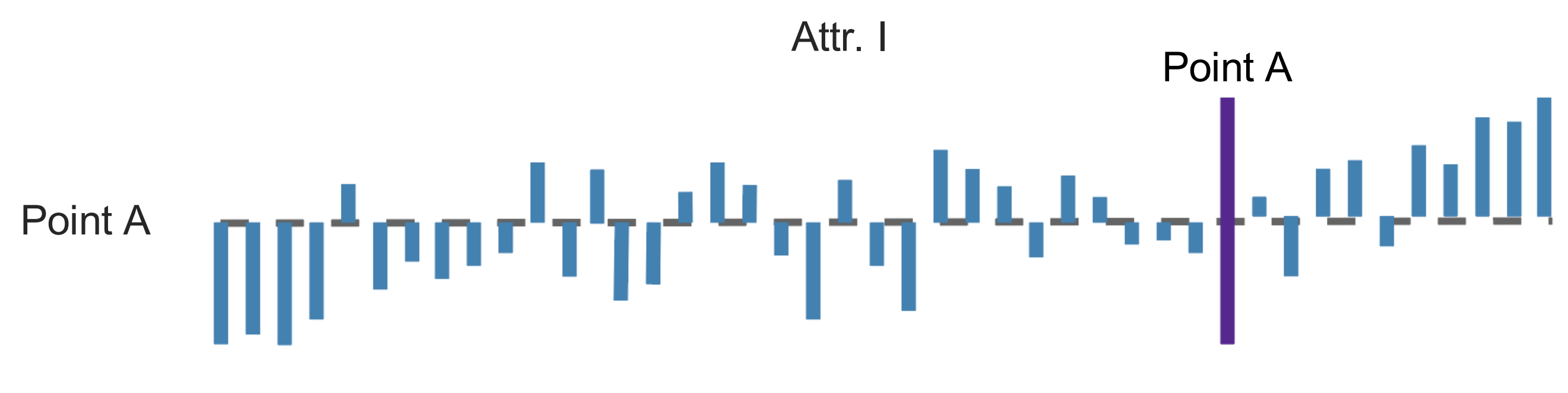

Each vertical bar represents a skyline point: current point (Point A) other points

### Tabular View

- Table cell divergent bar chart visualization
	- Goal: summarize the overall differences between skyline points

Attr. I

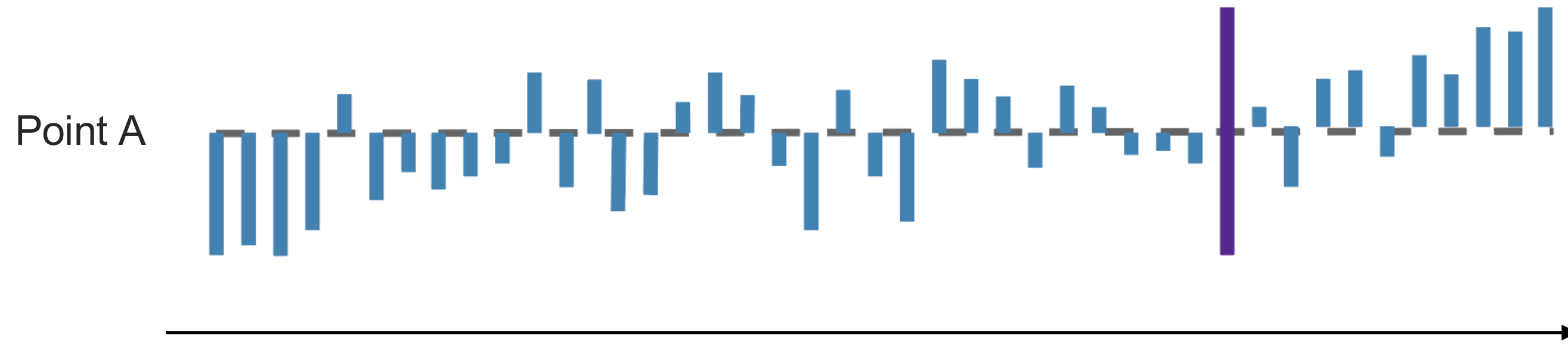

Min Bar order: sorted by the current attribute value (Attr. I) Max

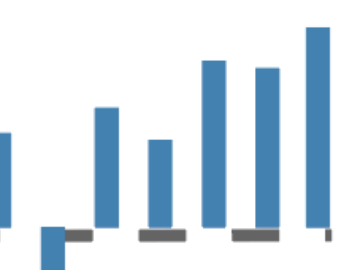

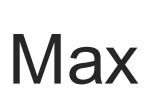

### Tabular View

- Table cell divergent bar chart visualization
	- Goal: summarize the overall differences between skyline points

# Positive diff. Negative diff.

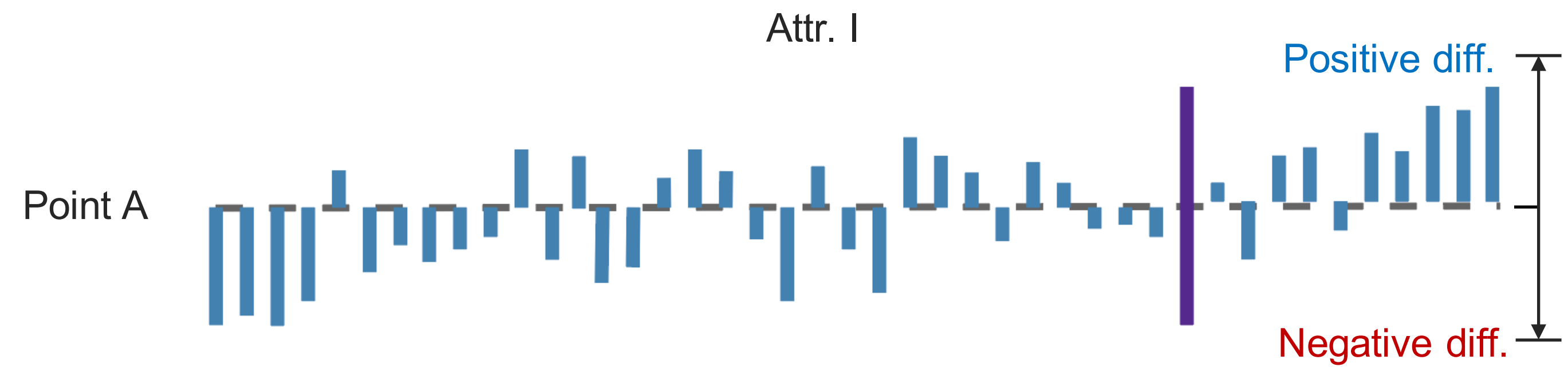

Bar length: other skyline points' average value differences compared with point A

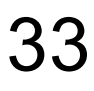

### Tabular View – Case Studies

- Table cell divergent bar chart visualization
	- Goal: summarize the overall differences between skyline points

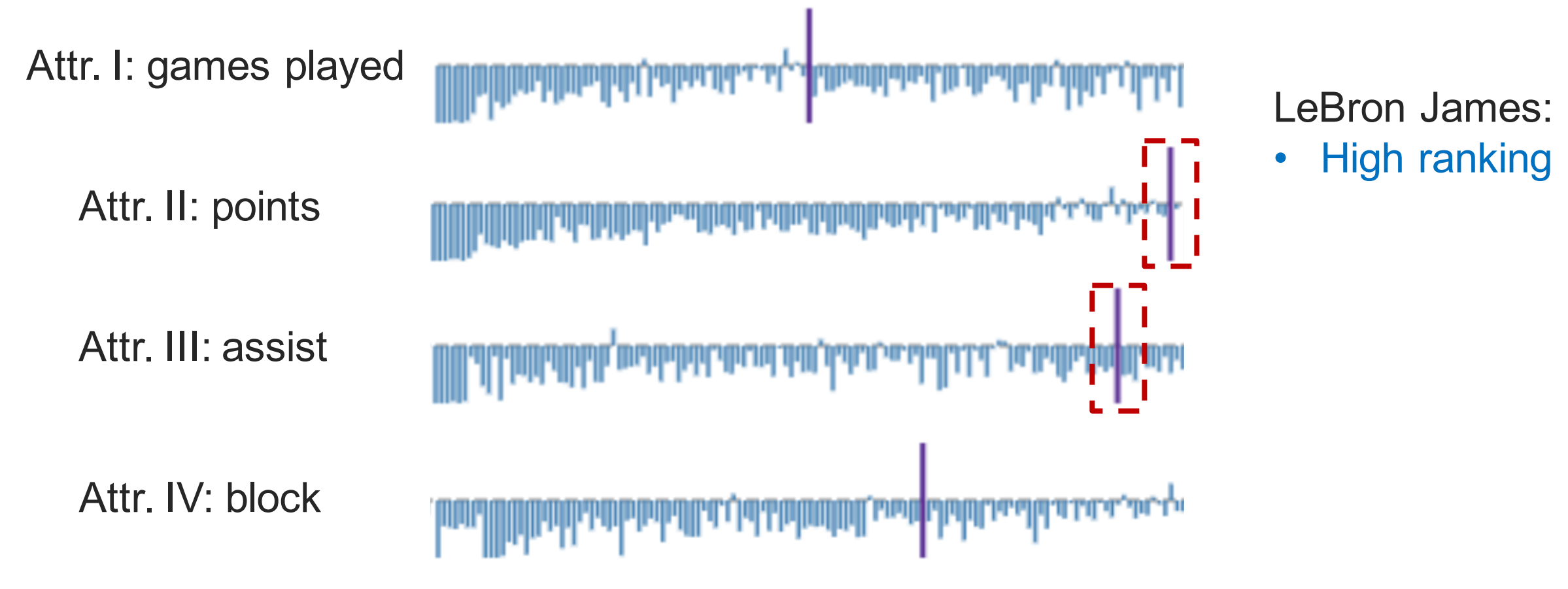

### • High ranking on **points** & **assist**

### Tabular View – Case Studies

- Table cell divergent bar chart visualization
	- Goal: summarize the overall differences between skyline points

# • High ranking in points & assist

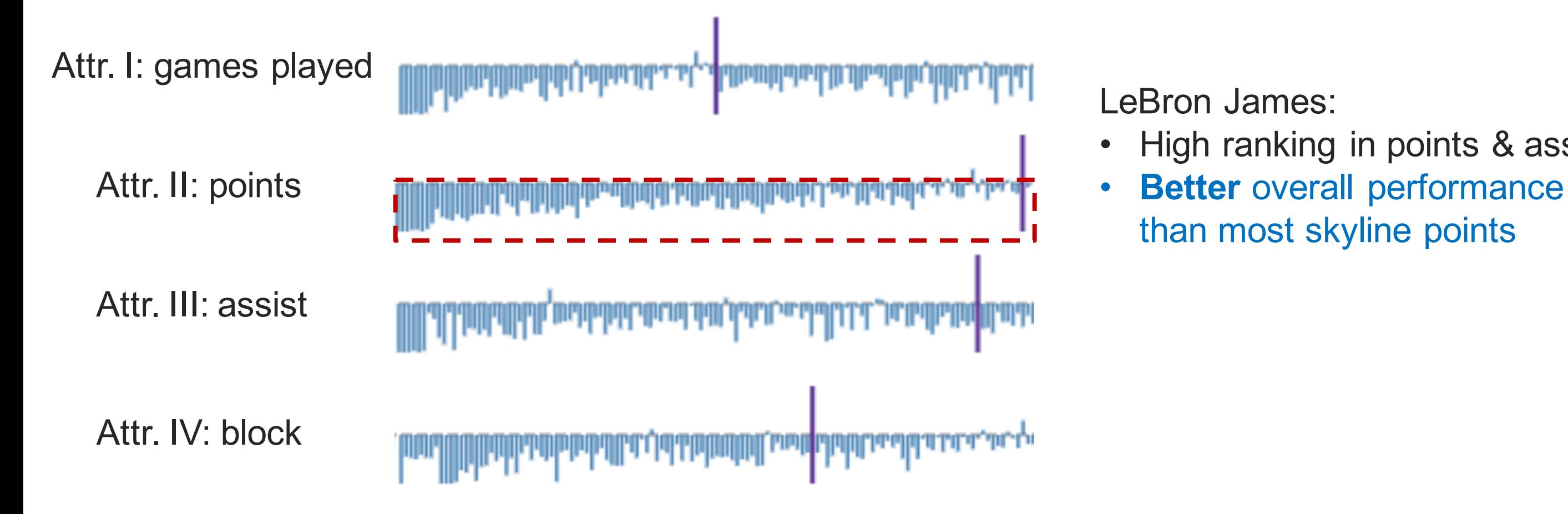

### Tabular View – Case Studies

- Table cell divergent bar chart visualization
	- Goal: summarize the overall differences between skyline points

### • High ranking in points & assist Better overall performance than • Dwight has an overall **comparable**

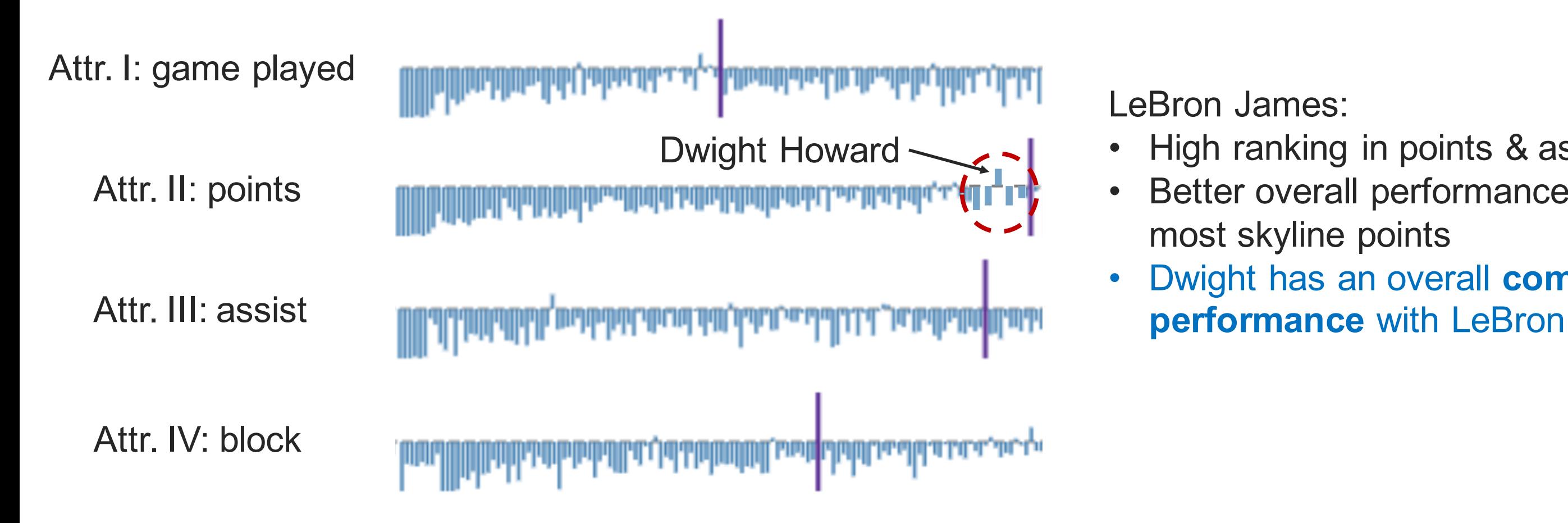

### Tabular View

• Table cell interaction: expanding a row for detailed information

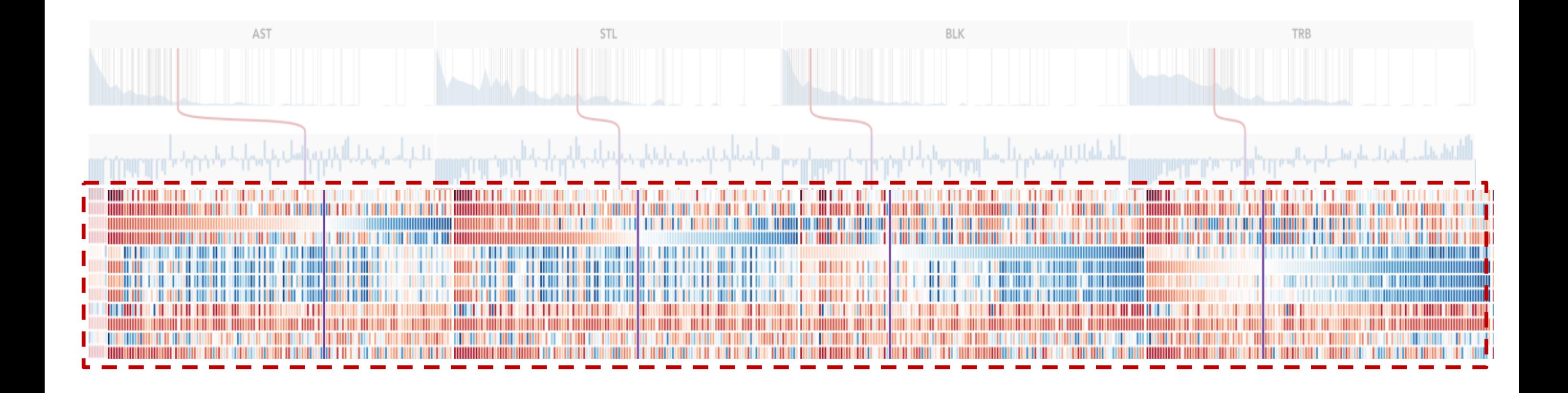

### Tabular View

• Table cell interaction: expanding a row for detailed information

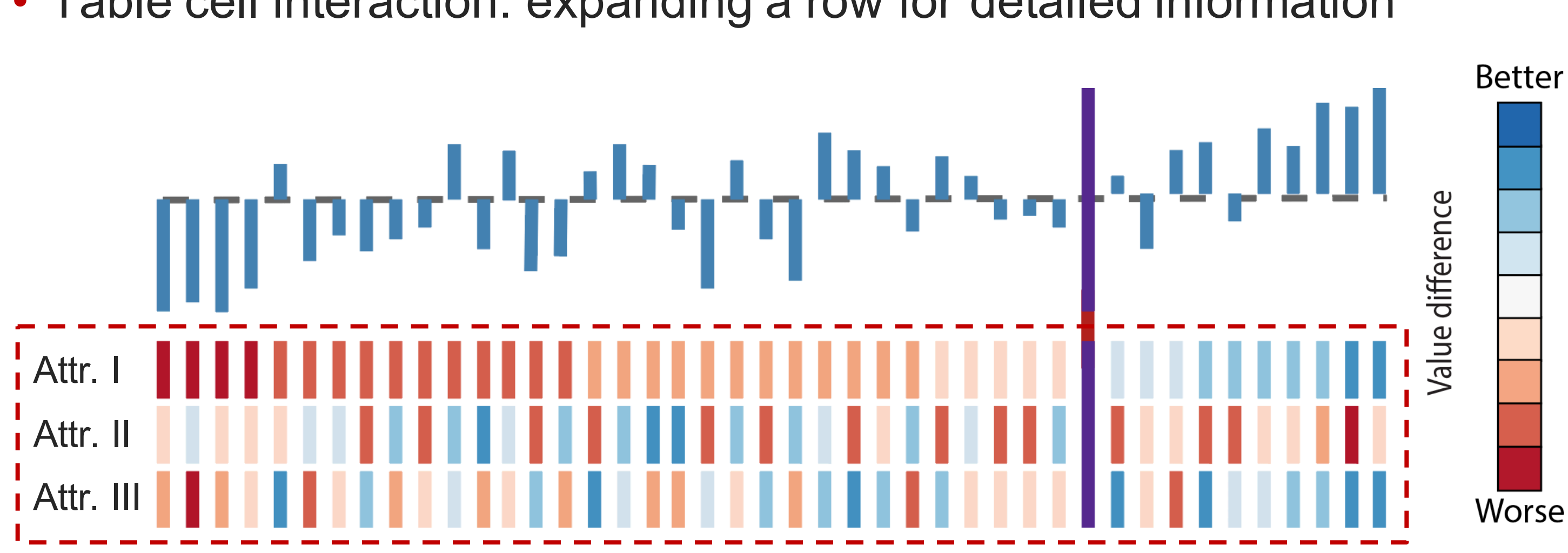

### Tabular View

• Table cell interaction: expanding a row for detailed information

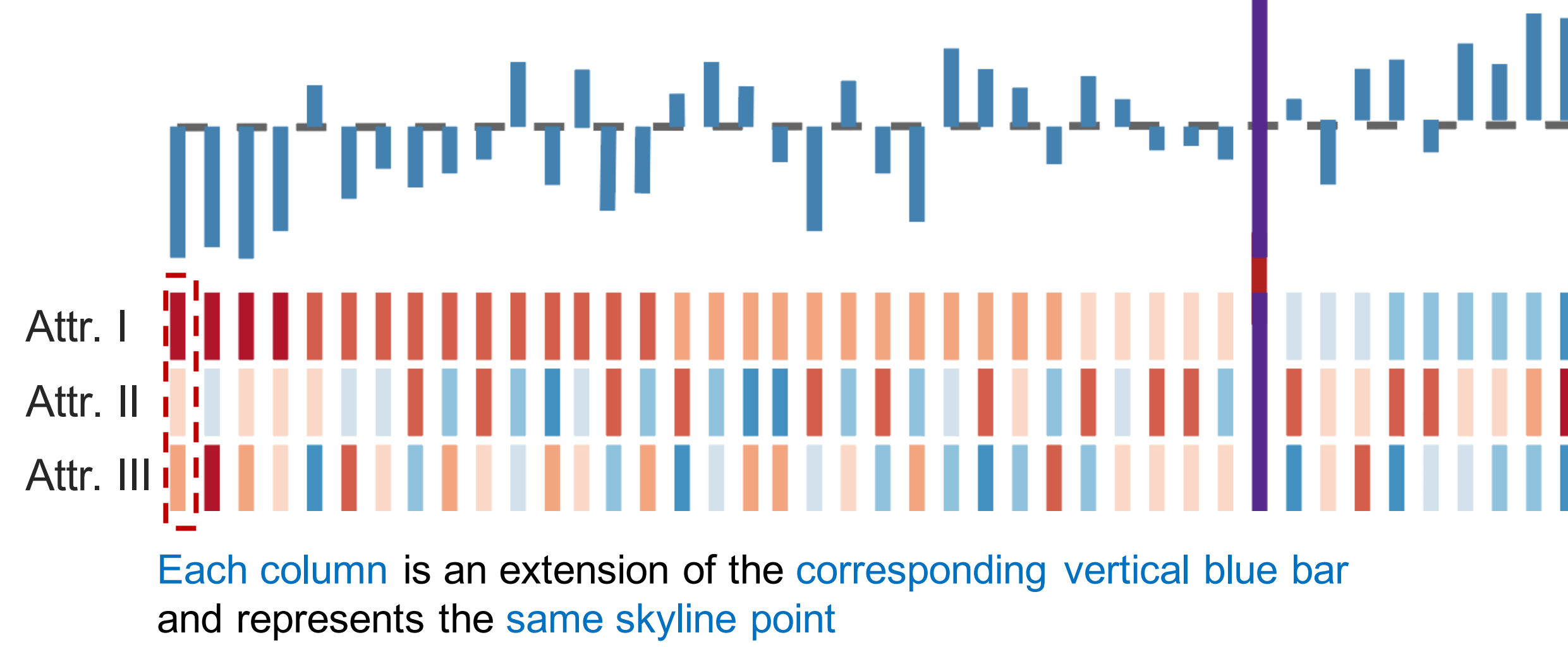

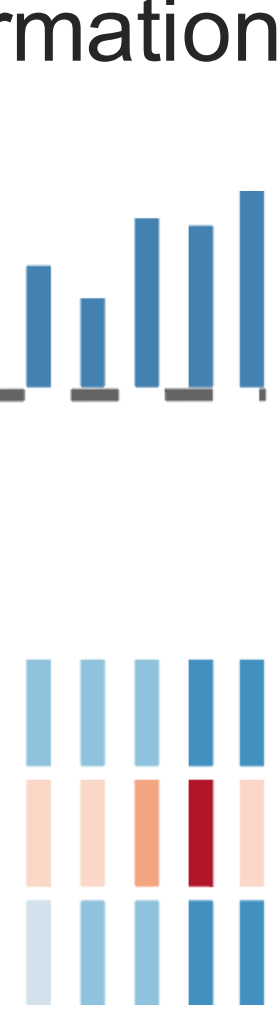

# value difference

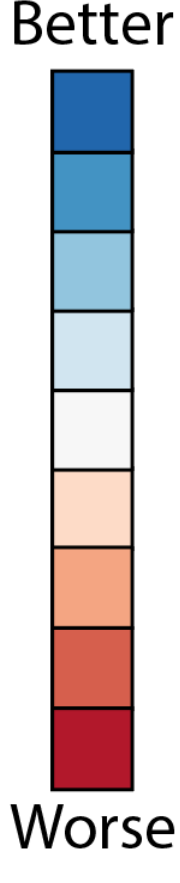

### Tabular View

• Table cell interaction: expanding a row for detailed information

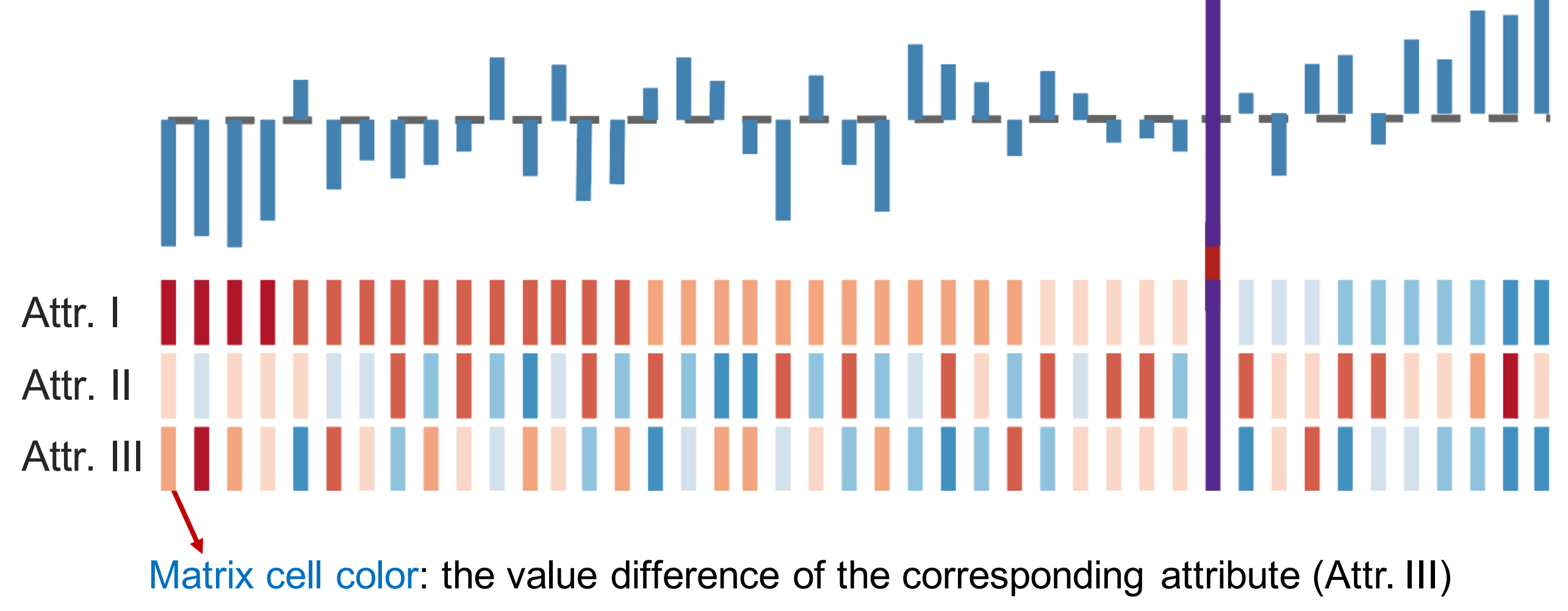

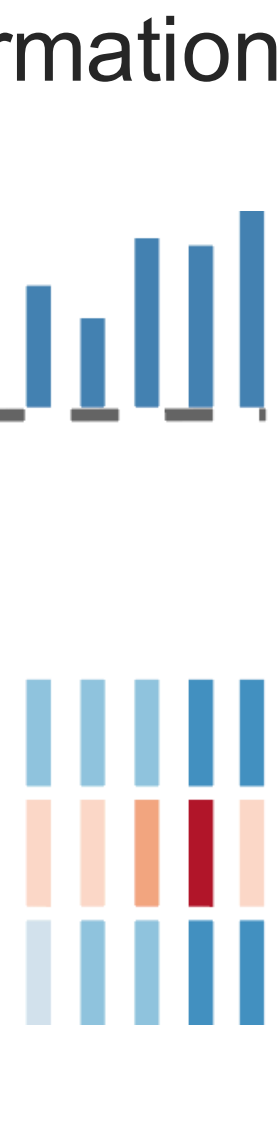

# value difference

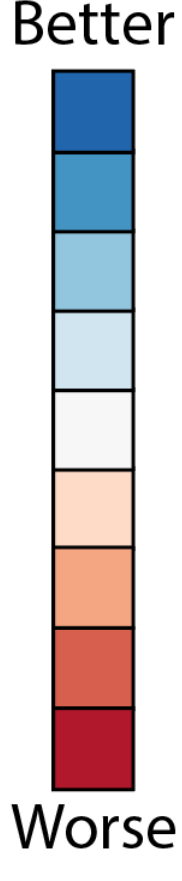

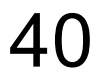

### Tabular View – Case Studies

Dwight Howard:

• No players has better performance

### than him in **defense-related** attributes

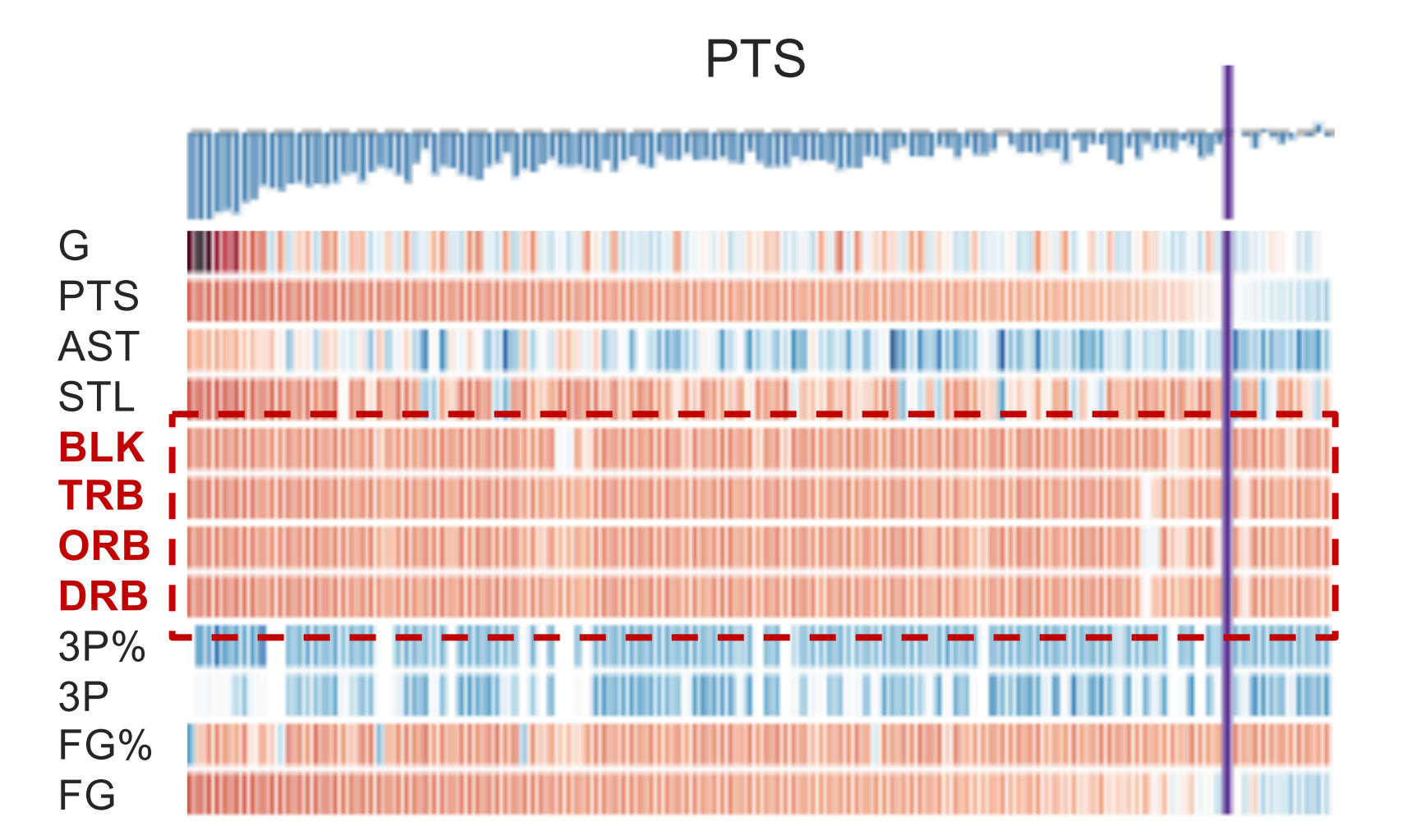

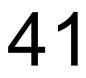

### Tabular View – Case Studies

**PTS** 

Dwight Howard:

- No players has better performance
- 

than him in defense-related attributes • Many players outperform him in **AST**

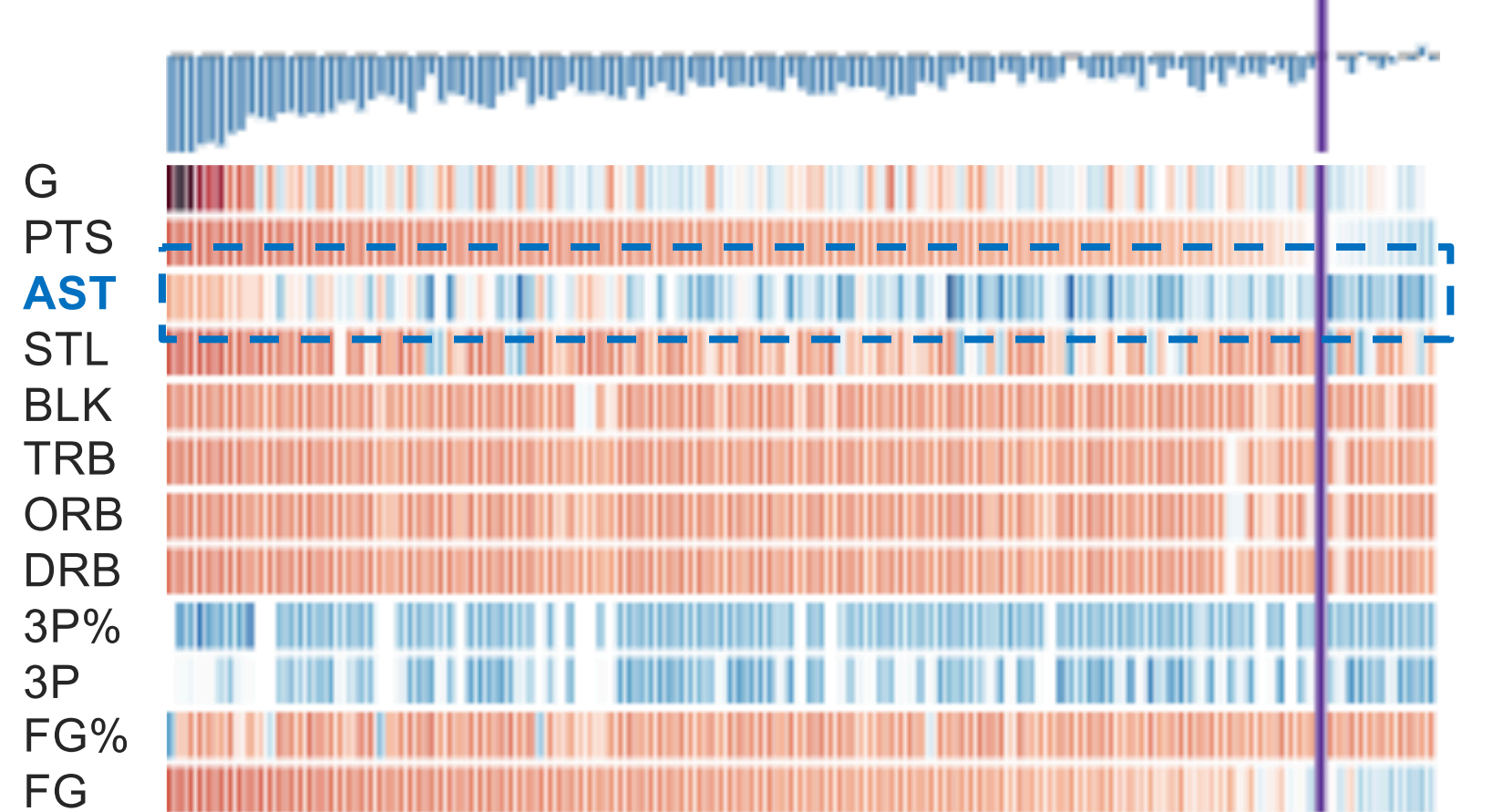

# SkyLens – Comparison View

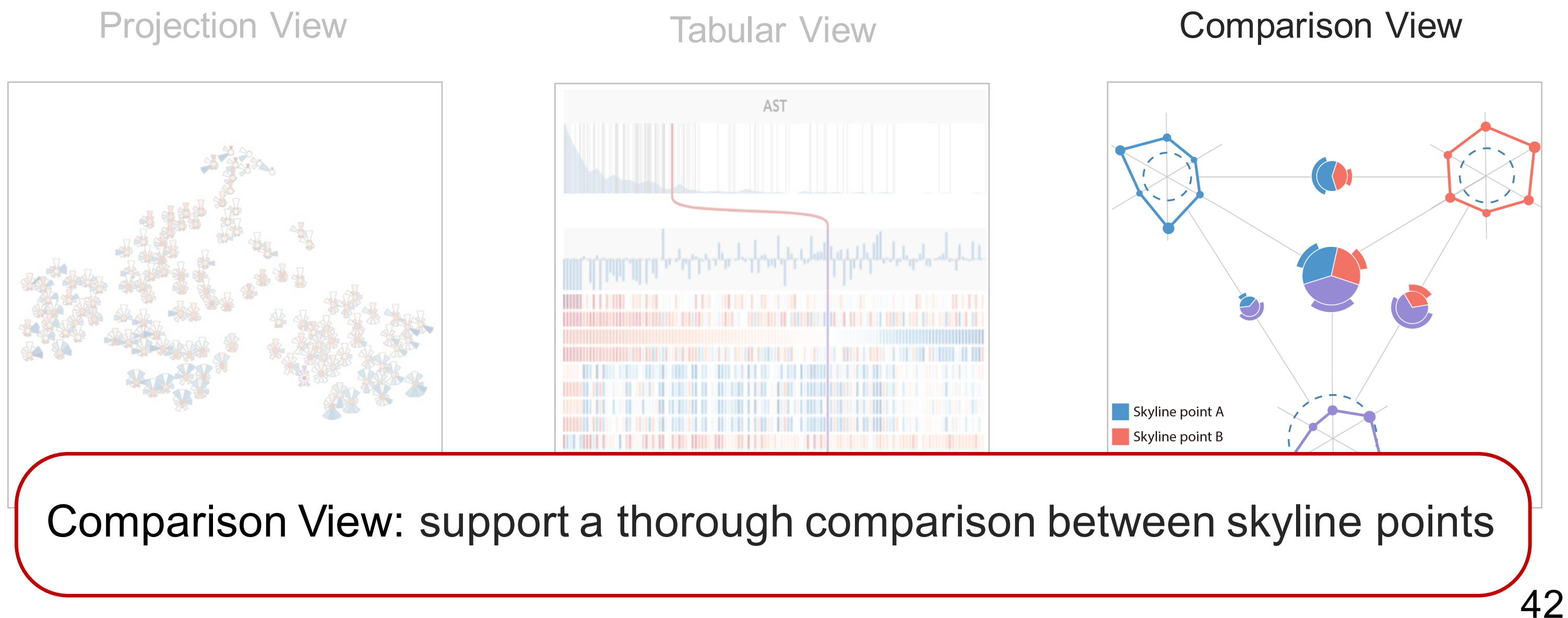

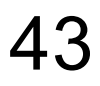

### Comparison View

- Methods: radar charts & domination glyphs
	- Comparing attribute values
	- Examining dominating scores
	- Investigating dominated points

Goal: a thorough comparison on  $2 \sim 5$  skyline points

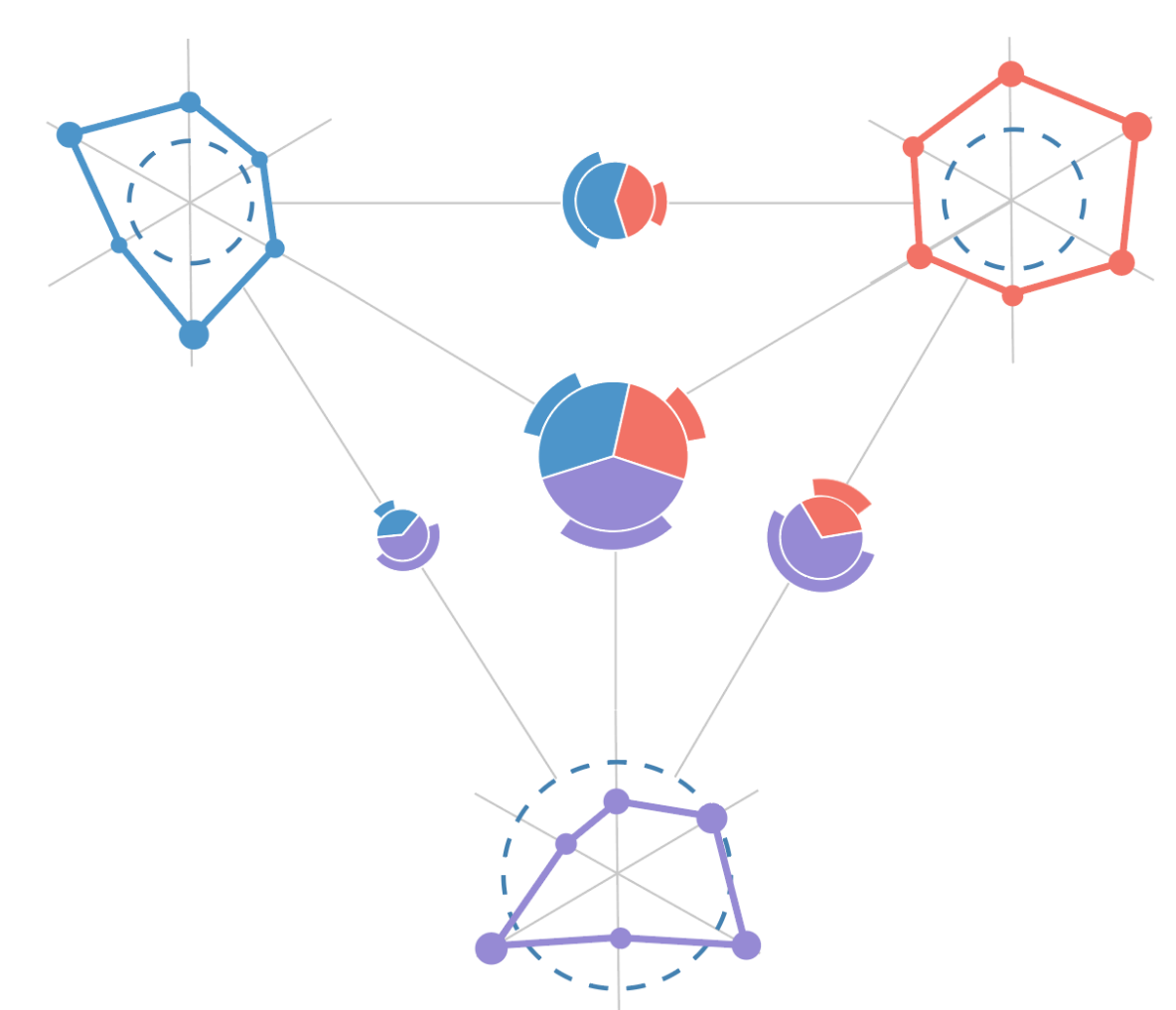

# Comparison View

• Radial layout for the radar charts & domination glyphs

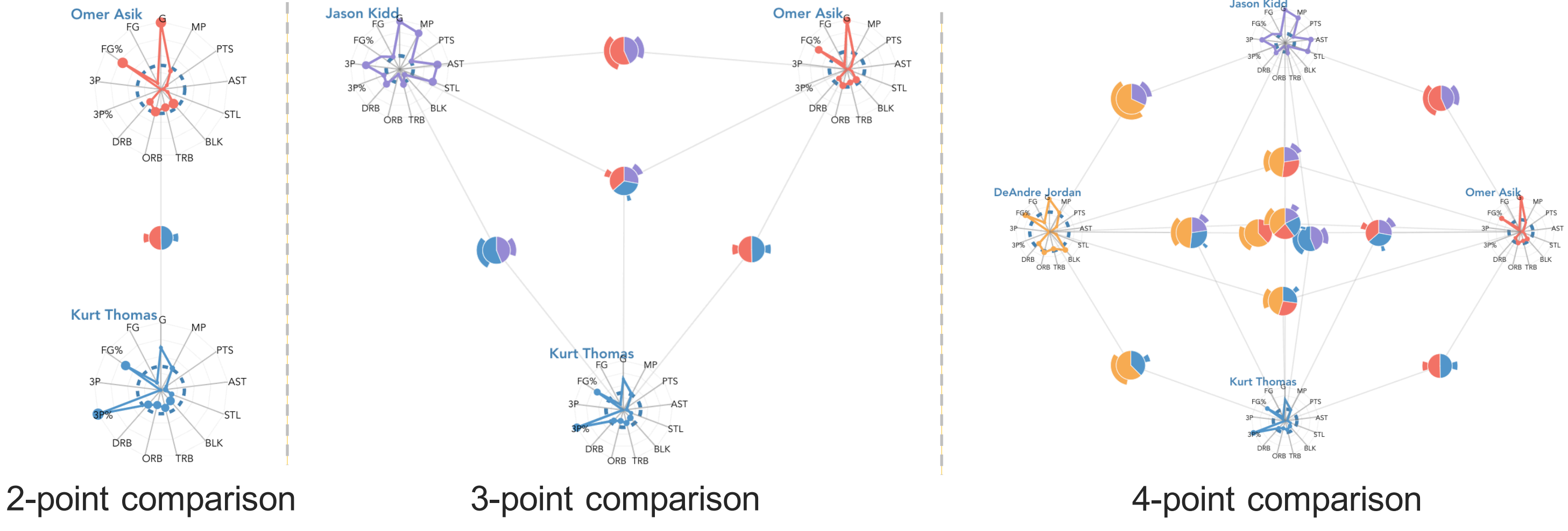

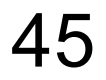

### Comparison View – Radar Chart

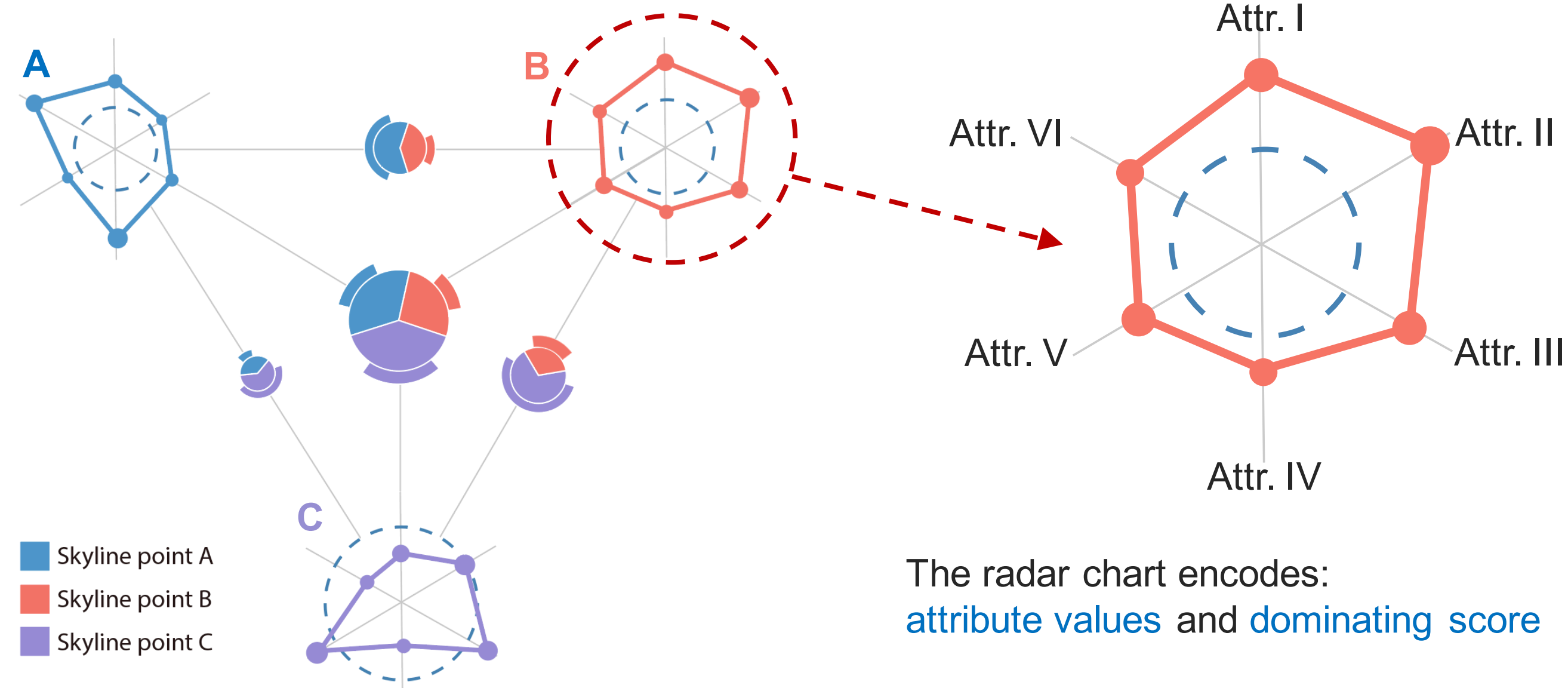

### Comparison View – Domination Glyph

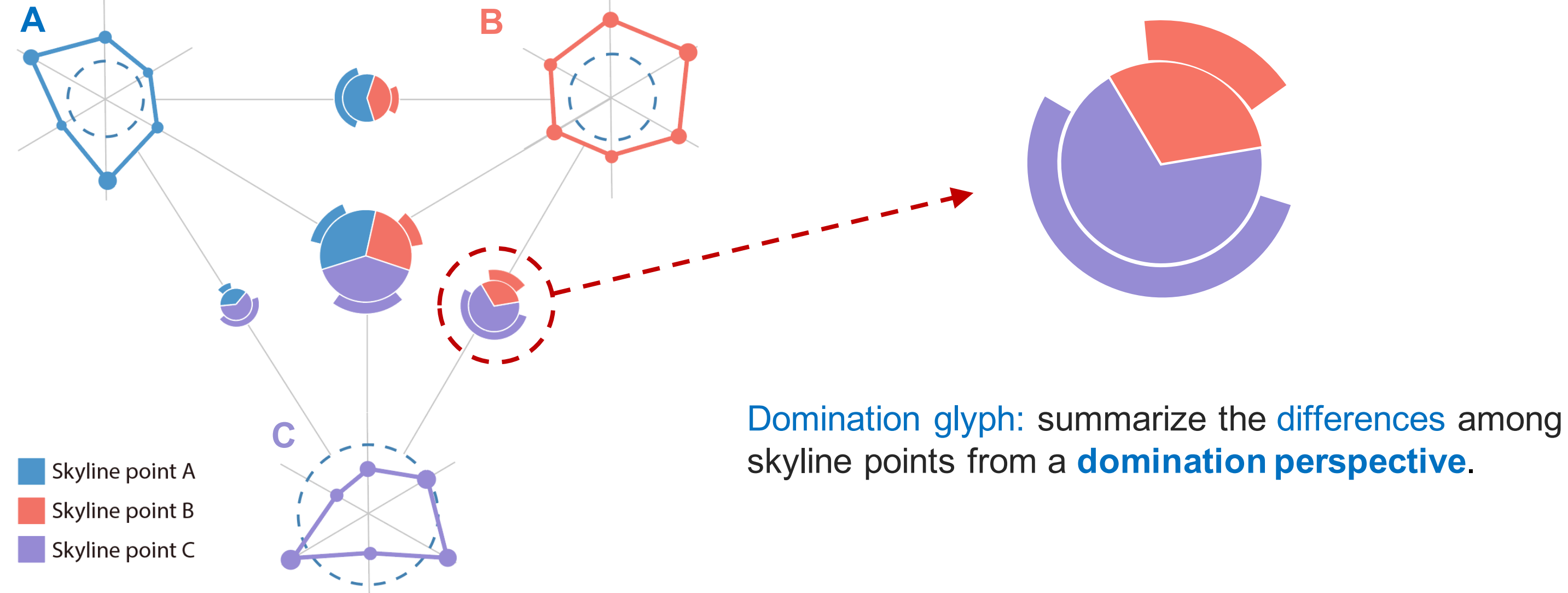

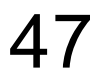

### Comparison View – Domination Glyph

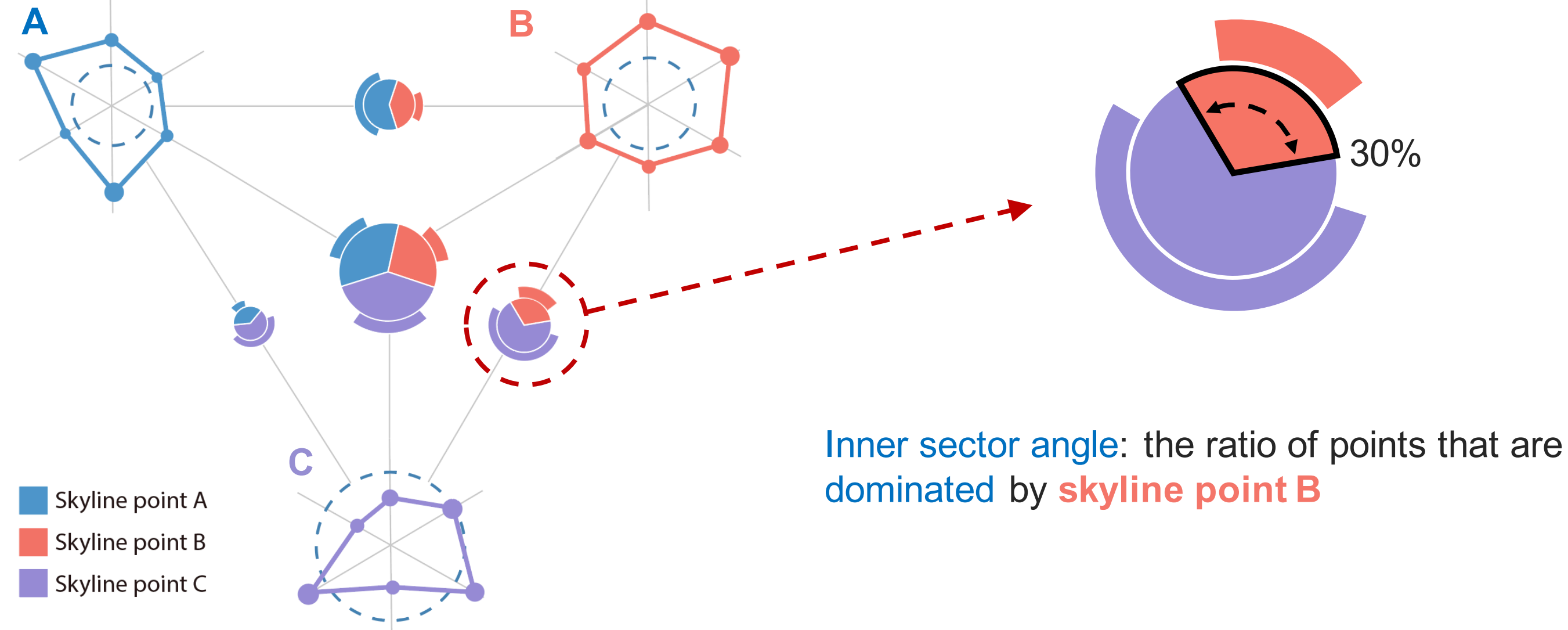

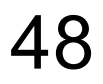

### Comparison View – Domination Glyph

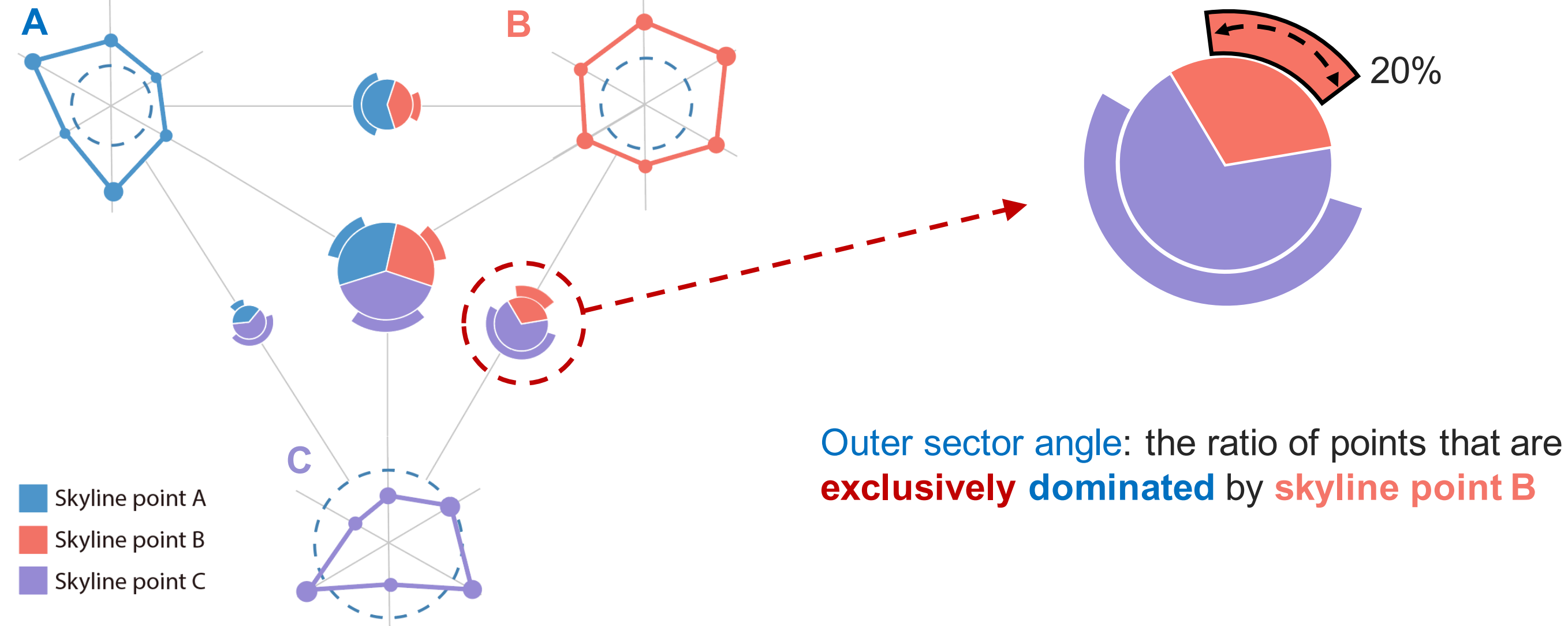

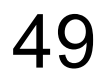

### Comparison View – Domination Glyph Interaction

Hovering interaction: pop-up window showing the overlaid radar chart

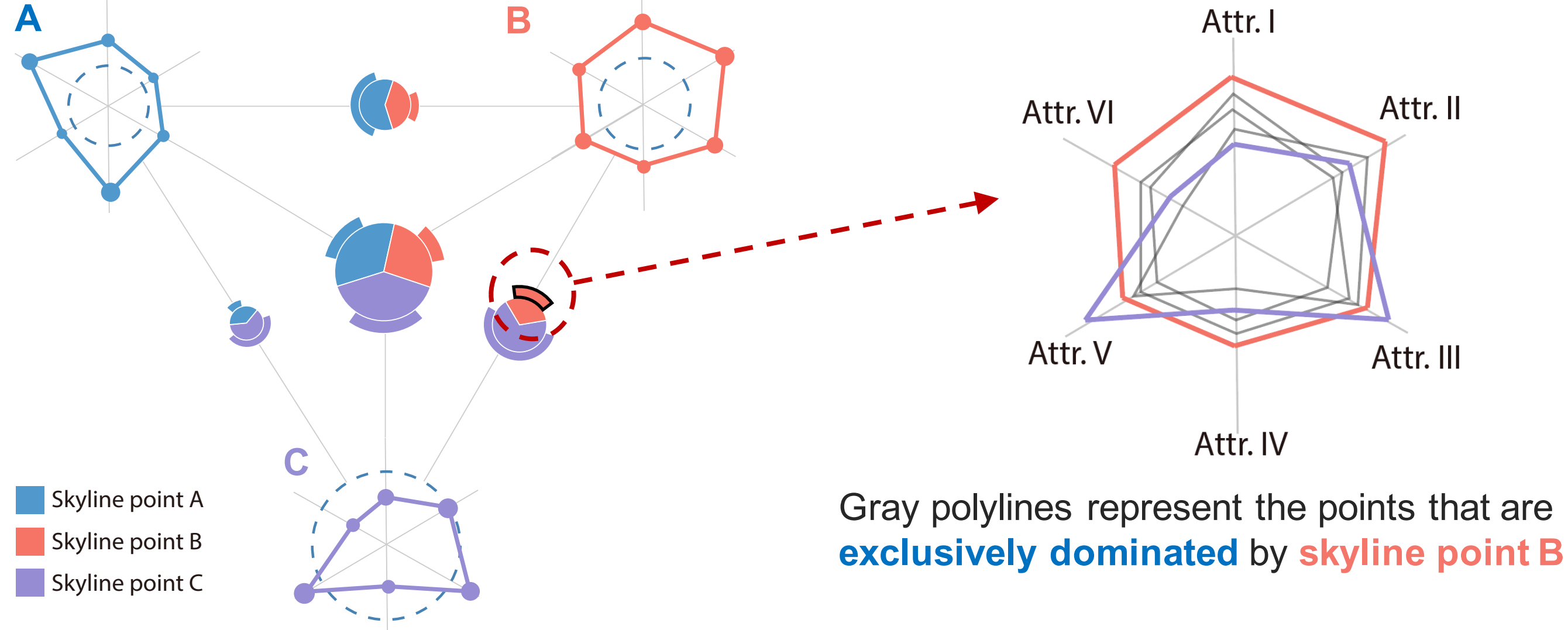

### Comparison View – Case Studies

Comparing Dwight, LeBron, and Chris in the perspective of domination relation

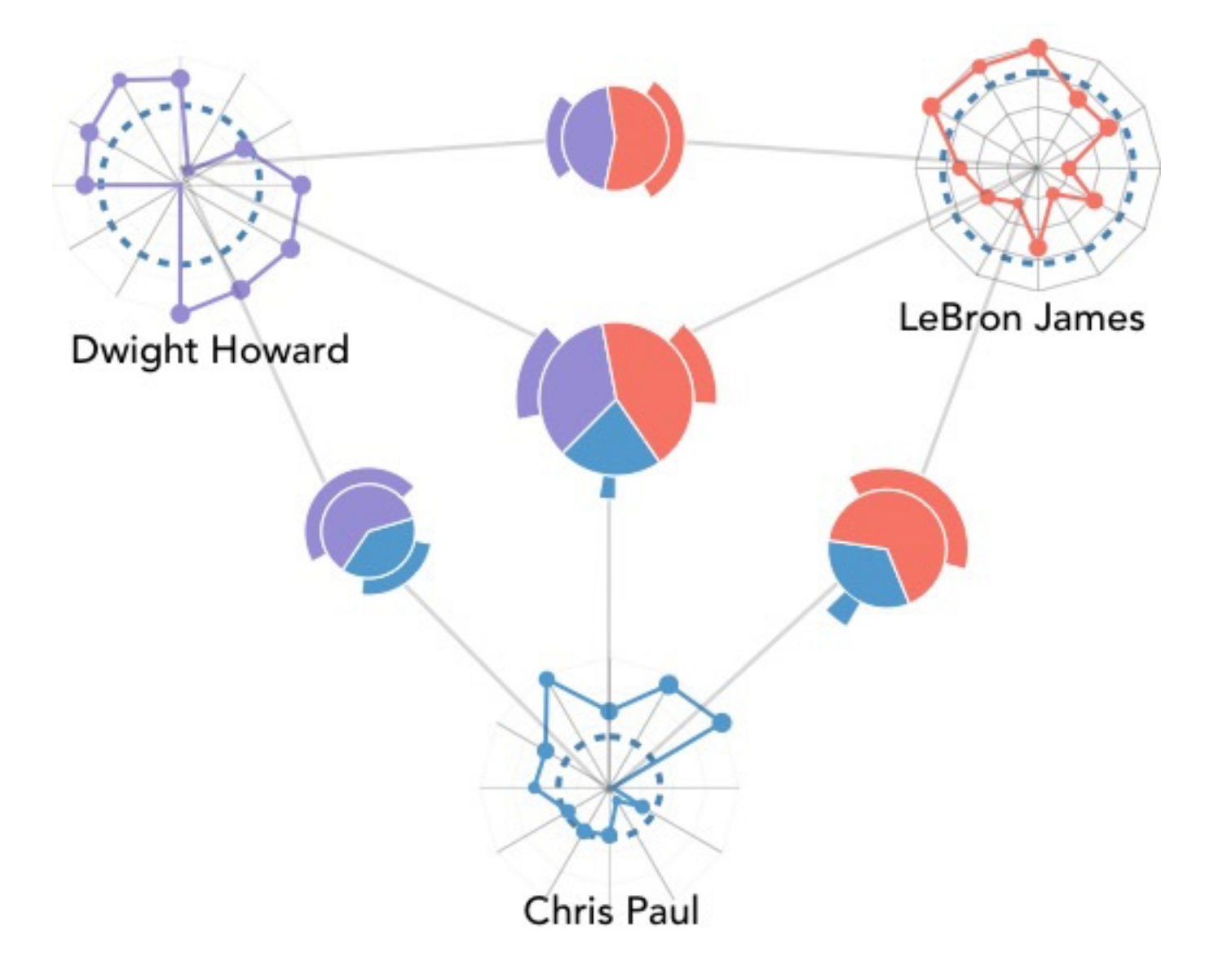

### Comparison View – Case Studies

Comparing Dwight, LeBron, and Chris in the perspective of domination relation

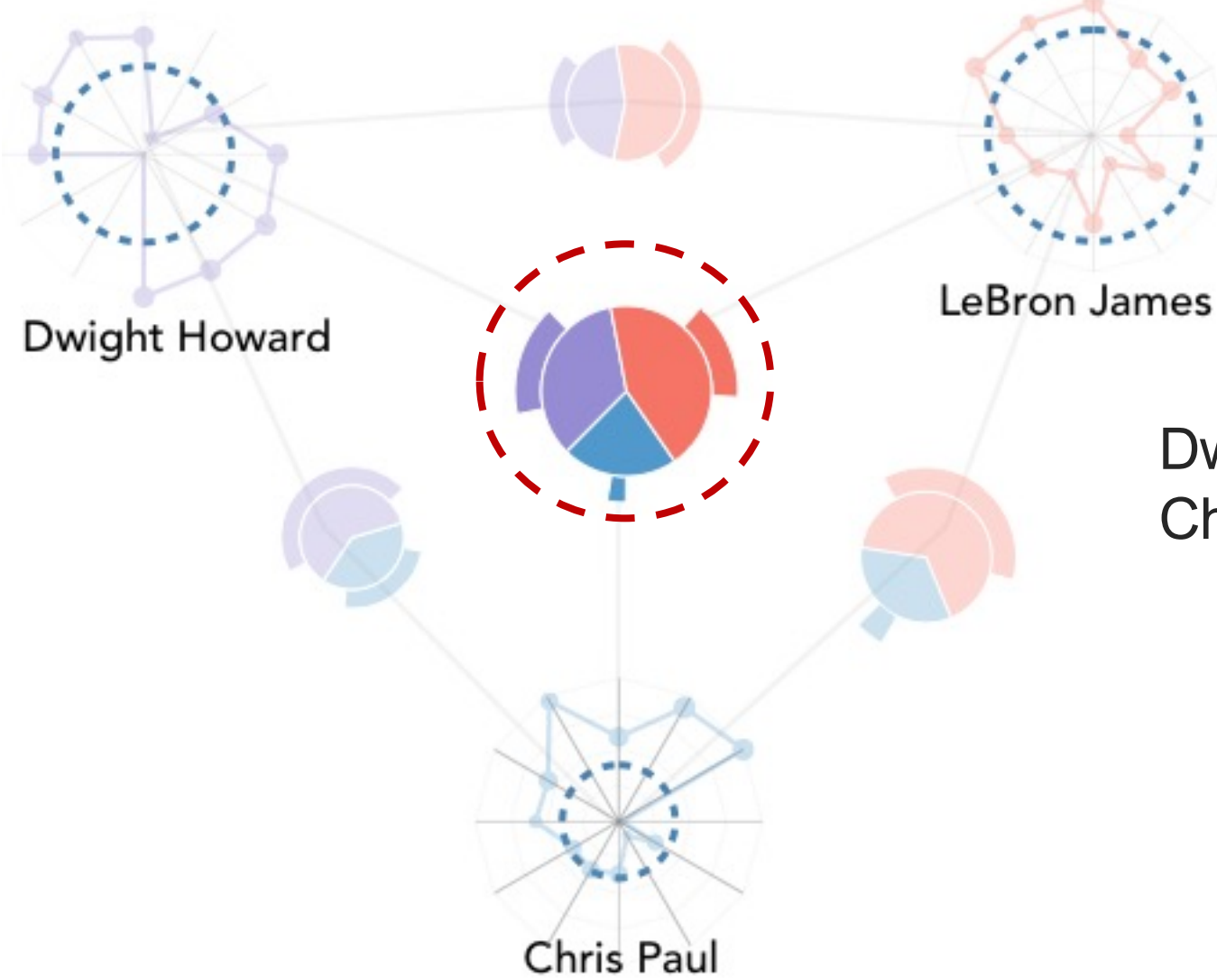

Dwight and LeBron have similar dominating scores Chris has a smaller dominating score compared with them

### Comparison View – Case Studies

Hovering over the points that are exclusively dominated by Chris against LeBron

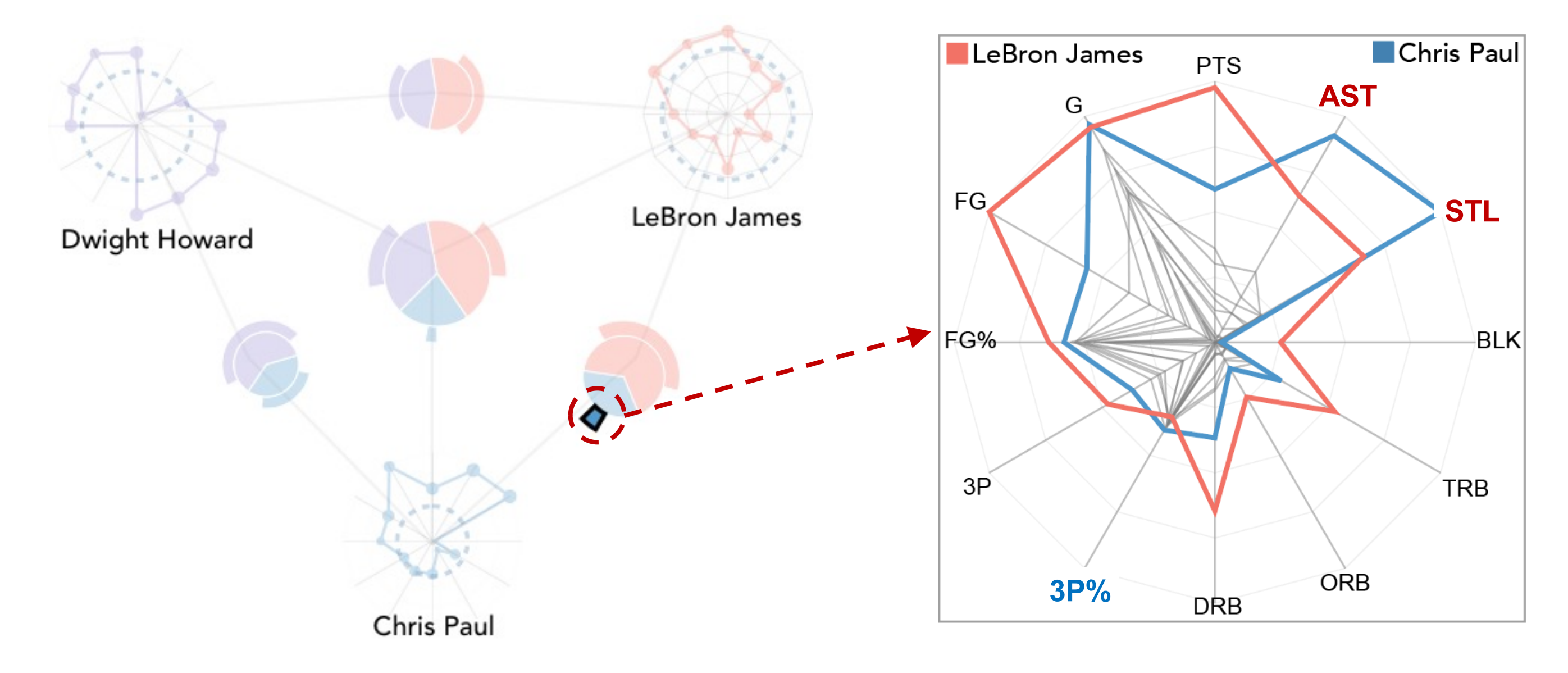

### Comparison View – Case Studies

Hovering over the points that are exclusively dominated by Chris against LeBron

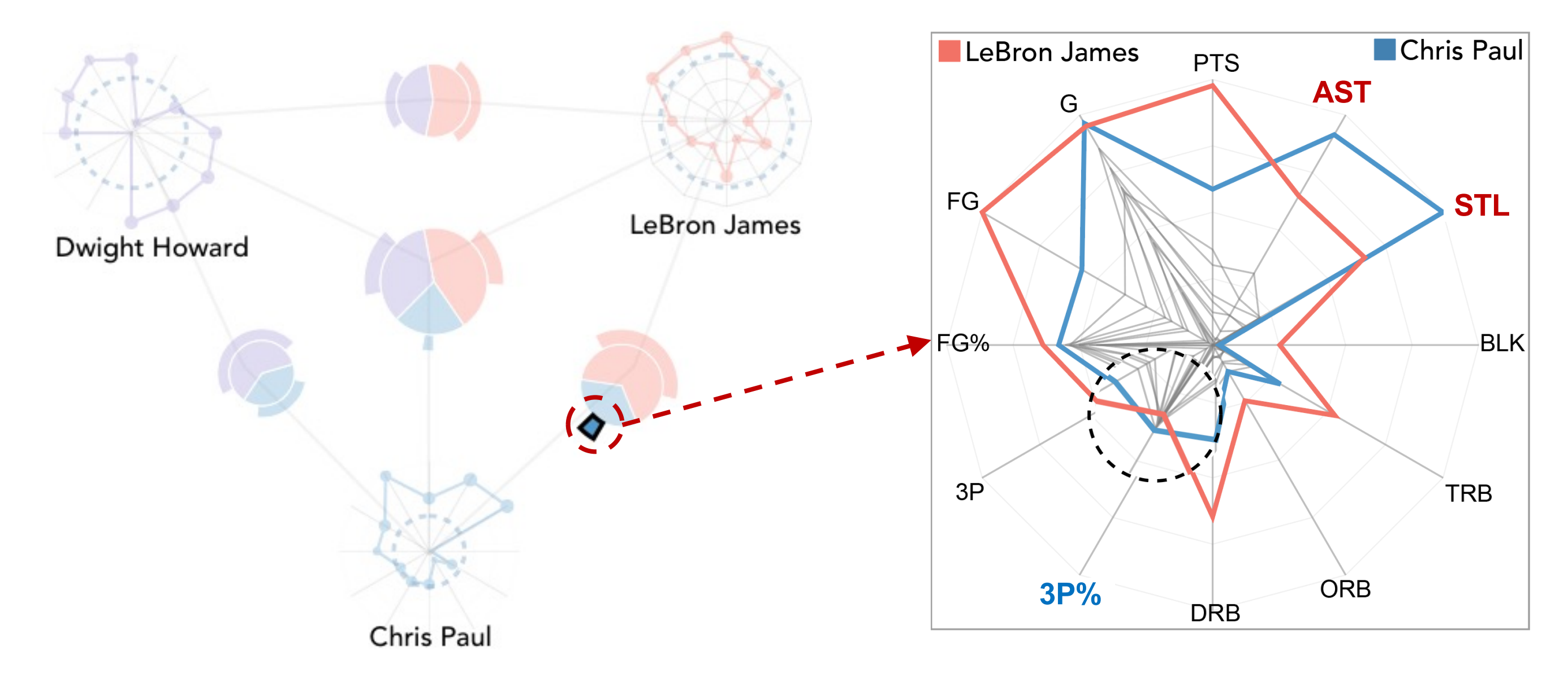

### Evaluation – Case Studies

- Two case studies using the NBA and Numbeo quality-of-life data
- NBA 2010 2011 regular season statistics
	- 452 players and 12 numerical attributes
- Numbeo quality-of-life data
	- 176 cities and 8 numerical attributes

- Qualitative user study
	- 12 participants recruited from the local university
	- 10 tasks covering all important aspects in skyline analysis
	- 19 questions related with SkyLens usage in a post-session interview

### Evaluation – User Study

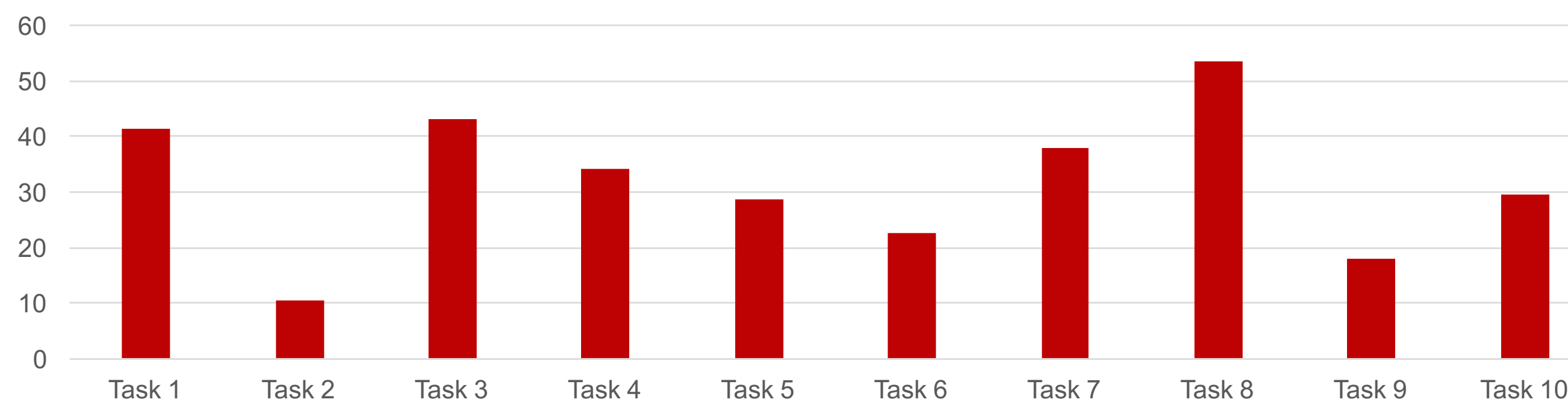

Task Completion Time (seconds)

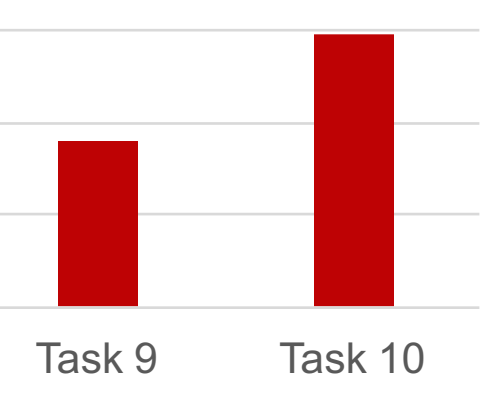

### Future Work

- Include nominal attribute analysis
- Support data with uncertain values
- Track temporal changes of skyline

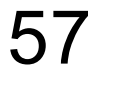

Xun Zhao: http://zhaoxun.me/ Contact: xzhaoag@ust.hk Project page: http://zhaoxun.me/skylens

### SkyLens: Visual Analysis of Skyline on Multi-dimensional Data

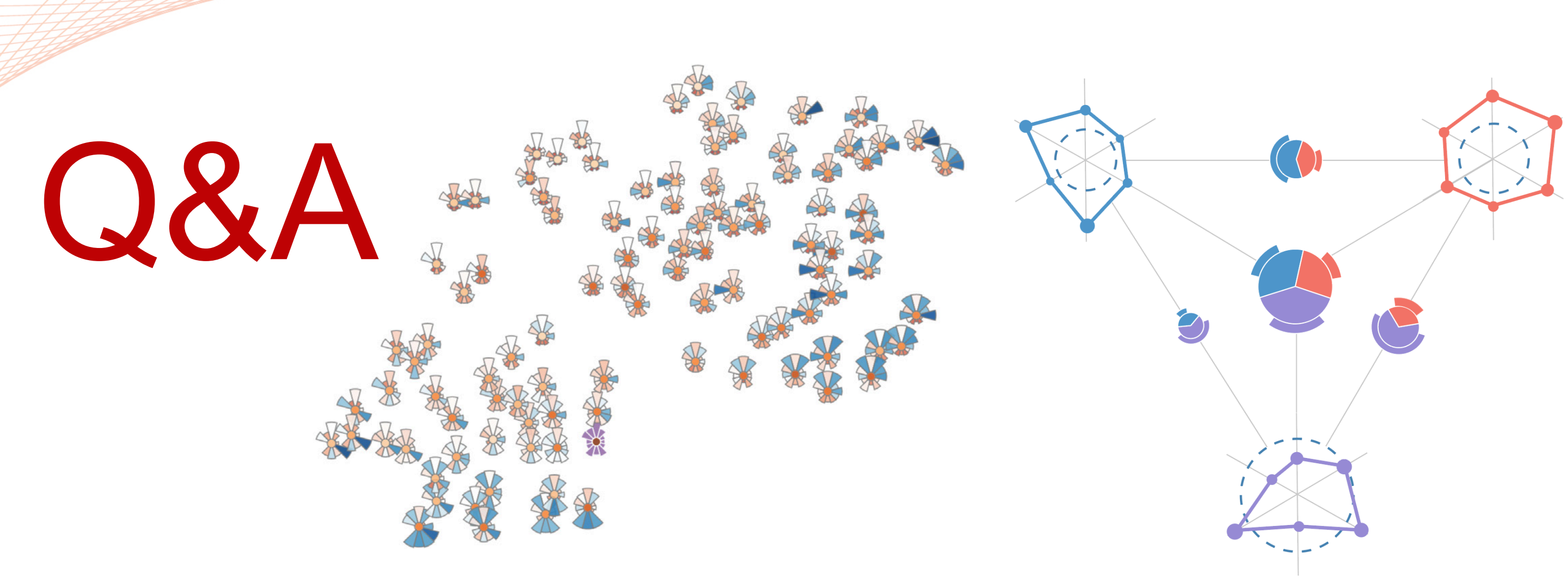

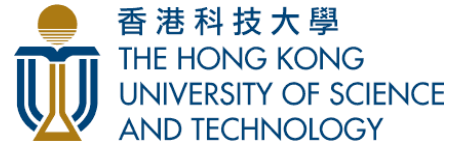

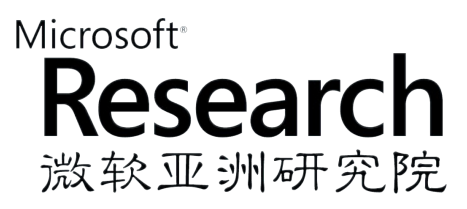